# le 1<sup>er</sup> hebdomadaire des programmes informatiques

(ര്

### **SINCLAIR PREND DU POIDS: NOUVEAU LE SINCLAIR QL**

is 1980 SINCLAR est deveruit depuis 1980 Strictures est devenue<br>spécialisé des micro-ordinateurs de<br>alle et de prix réduits. Le ZX 80 est<br>cxemple partait de cètype de mable<br>hianc. exclusivement, et un format

pocket<br>fat 2X 81 et autres SPECTRUM ont<br>chi, teffet d'une bombe sur le mar-<br>ché, effet d'une bombe sur le mar-<br>très bon rapport qualité/prix. SIN-<br>CLAIR retativé en 1984, avec une<br>bonis de Bale prix. SIN-<br>te, ortite fors.

SINCLAIR QUANTUM LEAP pour les SINCLAIR QUANTUM LEAP pour les<br>principales de la pour les parties de la pour les principales de la position<br>mercain 32 les passions de la pour les parties de la pour les<br>principales de la principale de la principale de la nei - (Ne mi<br>dans le pro<br>IGICIEL IIII)

### UNE HYDRE A DEUX TETES

The million self processeur, the<br>13 East 68008 de chez MOTOROLA<br>pourtant il ne suffise pas a contenter<br>SINCLAIR purque le SINCLAIR OL<br>net frauce d'un 8049, de chez INTEL it equipe a un ouvo, un critic -- i un.<br>Ji gère le clawer, la génération du 68008 de cer

 $-1 - 1$   $-1$   $-1$   $-2 - 2$   $-1$   $-1$   $-1$   $-1$   $-2$   $-1$  $\overline{B}$ 

**JUNE AND**  $\begin{array}{c} 0 & P \end{array}$ 

 $\overline{M}$ 

**THEBDO** 

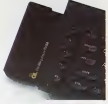

### LA MEMOIRE

La taife en mémore wve du SIN-<br>CLAR OL peut paraître un peu gita-<br>de (128K) mais, d'après SINCLAR,<br>les logiciels fournis avec la machine<br>ne peuvent fonchonner avec moins de mémore nds oblisant des

nco peo you and inchinese plus attr<br>infis, la mémoire vive peut être<br>due susciuté 640K LE SYSTEME D'EXPLOITATION

Le système d'exploitation, le COOS<br>utilisant 32K de mémoire morte IND D. de Thin

(ROM) a élé spécsément dévelop-<br>pé pour le CIL GODS est un système<br>mono-unitatieux multistrational<br>mono-unitatieux multistrational<br>de spec Base comme langage de<br>commarde Mode multistratie (giu-<br>commarge populamines bouteni

### LE LANGAGE

Lt: LANGAGE<br>
Lt: Super Basic dest le Basic de SIN<br>
Le Super Basic de SIN<br>
compérentaires selecant au main<br>
compérentaires de SIN<br>
mulle possibilités véase d'exécution<br>
d'une structurely, véase d'exécution<br>
proposaine<br>
prop

### LES MICRODRIVES

Ces modules augmentent la capacide<br>de tradicies autonomique de l'accession de tradicier de contentation<br>information de la capacide de contentation<br>précessaire, il est possible de contentation<br>préces par d'autonomique préce taxes<sup></sup>

### **LES CONCOURS PERMANENTS:**

mme CHAQUE MOIS 10 000 francs de prix au meilleur progra

Sude page 15

LES EXTENSIONS<br>Le SNCLAIR OL possède un "slot"<br>permettant d'enficher des cartou-<br>ches de mémores mortes Outre le<br>sot pour mordane, et le slot pour<br>controller de SNCLAIROL **LES EXTENSIONS** 

QLAN, un rés

troyage en Celfornie pour le melleur logiciel CHAQUE TRI

when tools sullabes clans instromp

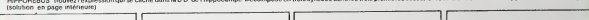

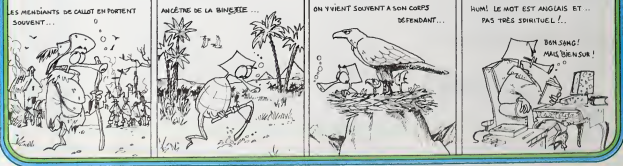

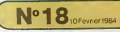

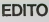

is automorphent componed<br>algue semare, leur program<br>LYNX qui remporte un joi suc<br>L'ASER et l'AQUARIUS qui se re LASER et l'AQUARIUS qui se ven<br>dem comme des peblis pains et peur<br>etre aussi l'ALICE encore que cema<br>etre aussi l'ALICE encore que cema<br>ton assez liméé Chez CASIO, d'y<br>dussi le PB 100 qui est un des ordini<br>PB 700 qui té yez des supers programmes et désie<br>mors prochain ce sera la toutes les

Suite page 19

### **MENU**

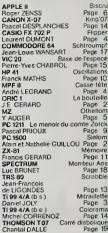

# **LA BOUTEILLE**

J.E. GERARD

maximum de verres mais sans toucher à la bouteille ! Il n'y a pas d'alcootest mais attention, gardez la tête<br>assez claire pour contrôler les flèches qu'la manette de jeu I Un jeu grisant avec lequel vous ne risquez pes de

Mode d'emploi

Au départ, il y a dix verres, une bouteille et trois "pochards" Seul le Au organt, a y a dix verres, une pouteme et trois "pocharis". Seul and<br>Dochard se déplace à l'aixie des quatre flèches qu de la poignée de jeu<br>Objecht : altraper le plus de verres possible, en évitant les boutgilles<br>"de sa

HOLIBRIUMITIN, 1881 NG 100 ASH mar HHTML(SHTICH Control<br>200 GD 2003057000 - Controlled Internation des Objets<br>200 GD 2003057000 - Execution DD Animalist<br>200 GD 200305000 - Execution Dimensional<br>200 GD 200305000 - Extra Charles out of Dimension 1298<br>1398<br>1398<br>1298

# **SLALOM**

Les sports d'hiver comme si vous y étiez.<br>Vous risquez non pas d'avoir mal aux jambes, mais plutôt à<br>la tête, car il vous faudra réfléchir.

Alein et Nathalie GUILLOU

Il est toutefois possible d'utiliser ce programme dans la configuration<br>mémoire minimale à condition de supprimertes remarques introduites<br>post la comprèhension du logiciel, et de fave après un NEWO un POKE<br>30822.0

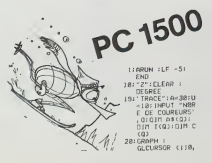

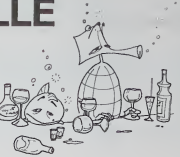

1630 ||FRONTEIN (R. 1510)<br>1630 || 1620 || 1630 || 1630 || 1630 || 1630 || 1630 || 1790<br>|| 1630 || 1630 || 1630 || 1630 || 1630 || 1630 || 1630 || 1790<br>|| 1630 || 1630 || 1630 || 1630 || 1630 || 1630 || 1630 || 1630 || 1630 **REN Verne** touche  $\begin{smallmatrix} 2000 & 0.000 & 0.000 & 0.000 & 0.000 & 0.000 & 0.000 & 0.000 & 0.000 & 0.000 & 0.000 & 0.000 & 0.000 & 0.000 & 0.000 & 0.000 & 0.000 & 0.000 & 0.000 & 0.000 & 0.000 & 0.000 & 0.000 & 0.000 & 0.000 & 0.000 & 0.000 & 0.000 & 0.000 & 0.000 & 0.00$ eye<br>2518 M2M Boutellie to<br>2520 | EXPLOSE<br>| FORTH TOGE PLOTK, Y. P18 NRITS PLOTK, Y. P6 NRITS NEXTI<br>| FLOTK: A. POREXY, PVE-1<br>| NRVI PS PROTOSORE<br>| FETIME SOTOSORE|<br>| FETIME SOTOSORE| REM KKE DESEIN DU JER **THE ORY** ORIC<sub>1</sub>  $\begin{minipage}{0.9\textwidth} \begin{tabular}{|c|c|c|} \hline & \textbf{0.9\textwidth} & \textbf{0.9\textwidth} & \textbf{0.9\textwidth} \\ \hline \textbf{0.9\textwidth} & \textbf{0.9\textwidth} & \textbf{0.9\textwidth} \\ \hline \textbf{0.9\textwidth} & \textbf{0.9\textwidth} & \textbf{0.9\textwidth} \\ \hline \textbf{0.9\textwidth} & \textbf{0.9\textwidth} & \textbf{0.9\textwidth} \\ \hline \textbf{0.9\textwidth} & \textbf{0.9\textwidth} & \textbf{0.9\$ 

2006 Februaries 180-212 - La Secolul - 19 - 400 C.<br>2006 Februaries Benders - La Secolul - La Secolul - La Secolul - La Secolul - La Secolul - La Secolul - La Secolul - La Secolul - La Secolul - La Secolul - La Secolul - La PETPH<br>PEM Chosy de l'oftiqu<br>(LS PPEER) INF1<br>PRINT PRINTTARCIQ≀"Duelle oftiqu chossis—tw come results in the state of the state of the state of the state of the state of the state of the state of the state of the state of the state of the state of the state of the state of the state of the state of the state o .<br>1890 FRINT PRINT"(forwir und tauch<br>1900 GETAN PETURN CORN PEN RE ENERGY DU THEME HUSSON. RESTORE<br>FRANCISCO 2008<br>FRANCISCO 2008<br>FRANCISCO 2008<br>MATELICO ANGEREZZO 2013 (1915)<br>MATELICO ANTERO 2010/0828<br>MATELICO ANTERO 2010/0828<br>MATELICO ANTERO 2010/0828 0320<br>6310 PEM XXX COMPIOURNICH DES OBJETS<br>0320<br>0320 When the contraction of the signal contract of the signal contract of the signal contract of the signal contract of the signal contract of the signal contract of the signal contract of the signal contract of the signal co **R AGH ### SCRE FINAL** 

**REAL PROPERTY (PROFILE AND SECURE AND SECURE AND SECURE AND SECURE AND SECURE AND SECURE AND SECURE AND SECURE AND SECURE AND SECURE AND SECURE AND SECURE AND SECURE AND SECURE AND SECURE AND SECURE AND SECURE AND SECURE** 

8):SQRON<br>30:INPUT "NØRE DE<br>PORTES",N 48:011 X(N):011 Y 193:REN<br>113:REN<br>113:REN<br>113:REN PERIDHAGE<br>113:REN PERIDHAGE EARACTERISTIQU CRACERISTIQU<br>
ISS<br>
ISS REAL<br>
ISS REAL<br>
ISS REAL<br>
ISS REAL<br>
ISS REAL<br>
ISS REAL<br>
REAL<br>
REAL<br>
REAL<br>
REAL<br>
REAL<br>
ISS REAL<br>
ISS REAL<br>
ISS REAL<br>
ISS REAL<br>
ISS REAL<br>
ISS REAL<br>
ISS REAL<br>
ISS REAL<br>
ISS REAL<br>
ISS REAL<br>
ISS REAL<br>
ISS 153:REM OEPART<br>154:REM<br>155:REM WWW.TIFR:00-<br>168:TSK1":TIFR:00-<br>8:GOSU8 "ROM"<br>165:RESTORE 178:<br>4:HAIT 58:X=8:Y=<br>8 128:00476 9.81,8.3,<br>3,28,38,88,8,5<br>188:REGO 6, T, N, M, A<br>198:06=6<51N 8:T1= 288:FOR J=5TO J<br>STEP -1:0EEP J<br>PRINT J:NEXT 218:PRINT "60":<br>
WATER BREEP I<br>
228: "60"8EEP I<br>
228: "60"8EEP I:04-<br>
325: IF A4-"R"LET 8<br>
225: IF A4-"R"LET 8<br>
23522:6070 38 8<br>230:∣F A\$≏"E"LET 8 2854:5010 38 248: IF AS: "H"LET 8<br>-1.1281: 6010 3 08<br>258: IF A\*\*"9'LET 8<br>-1.5708:5070 3 2681 44-"U'LET 8 88<br>265: IF AB-" I"LET 8<br>=-. 2654: GOTO 3

ש⊎<br>270:1F ה#ח"O"LET 8<br>ח100:0010 388<br>IF AB-1P'LET 8<br>--1.5788:00TO رد<br>11 : 200  $320:01 - (8-00)*0.3$ 328101+(8-08939.01)<br>
3381xX+65351+0301<br>
3481xX+65351+0301<br>
3481xY+65351-031<br>
358101=XX311102<br>
378114xV1131122<br>
3781xY1=XX3111122<br>
3981X=X+X1311122+ 198: Y=Y+XI #51 .YJ#C 488: U= E CUI TUI + U2 TU  $\begin{array}{r} 22\\ 418111114 = (193\%197)\\ -3.811\\ -28198 \times 81\\ 425119 \times 81\\ -425111\\ -228\\ -328\\ -11211\\ -1131\\ -228\\ -1381\\ \hline \end{array}$ 438: TI-TU<br>122 - 122<br>435:401T 5: PRIMT N<br>1:401T 5: PRIMT N<br>448:CURSOR 10:<br>PRIMT TT:GOSU0<br>"CLASS" 44510LDIRSOR (-X.) Y)<br>458:GOTO "SKI"<br>428:REM #######<br>421:REM ENTREE DE<br>422:REM ENTREE DE 423:REM NOMS<br>424:REM<br>425:REM XXXXXXXX Saa: "Non"<br>S28: INPUT "COULEUR SER INPUT HOTCHER<br>SSB: COLOR C<br>SSB: COLOR C<br>SB: RET THISTERS<br>SB: RET RESULTATS 3011 Min (FSULTAT)<br>
3011 Min (FSULTAT)<br>
3011 Min (FSULTAT)<br>
3021 Min (FSULTAT)<br>
5021 Min (FSULTAT)<br>
5021 Min (FSULTAT)<br>
5031 Min (FSULTAT)<br>
5031 Min (FSULTAT)<br>
5031 Min (FSULTAT)<br>
5031 Min (FSULTAT)<br>
10322 Min (FSULTAT)<br>
1

# MITRAILLETTE <sub>TI 99</sub>/4A

La métaillette qui n'est pas un pau de guerre mars un pau de points<br>pèrer, se joue avec 8 dés et de 2 a 8 poieurs<br>écric, se joue avec 8 dés et de 2 a 8 poieurs<br>4 poieurs 8 mondhes, pour 5 joueurs 6 mandias, pour 8 pousint

as<br>as<br>scorner joueur désigné par le sort lance les dès<br>score qu'il auss fat est facile à compte :<br>Pour un as, il aura 200 points.<br>"Dur deux ils, il aura 200 points.

- 
- 
- 

t<br>Ansi par exemple, pour le jet de dés suivants un AS, un 3, un 5, ancore<br>ion n'étant pas important, le tradet sera nos en courants touts d'inscrip<br>ion n'étant pas important, le tradet sera nos en courants tout d'

SIMPLE -mm<br>DATA 1,2,3,4,4,1,10,11,9,1,9,6,4,12,<br>1,13,7,5,6,0,14,15,16,1,9,1,9,6,4,12,<br>NEM :<br>\* 1,2,1,9,1,16,13,2,13,9,13,16 -----------------<br>-LHPLANTRTION CHA  $1 + 103$  TO  $121$ PEH<br>POR<br>DIAL<br>DIAL<br>NEXT namil'Own<br>Da∌<br>nio2 in \*\*\* -----------------<br>-REMPLISSAGE TOO-<br>--------------------נ≈נ דס ≙<br>נית דס 2<br>ציבובת ד≂ים<br>מונצים ME PEPI RESOLUTOR  $\begin{array}{cc} 1*1 & \text{fD} & a \\ 3*1 & \text{fD} & 2 \\ 0 & \text{fPO}(1,3) \end{array}$ | 0240 | 1704||1,3)<br>| 0241 | 3<br>| 0241 | 0241 | 0241 | 0251<br>| 0251 | 0252 | 02534, 026<br>| 0251 | 02534 | 02534<br>| 0251 | 0351 | 03534 | 02534<br>| 0261 | 0351 | 03534 | 03534 FOR 1-1 TO 4<br>CALL COLOR(1,CH,FOR)<br>CALL COLOR(1+4,LC,F)FI MEET I<br>FOR I=9 TD 11<br>CALL CELOR(J.pE.FEE) COLONISTA CAP -----------------<br>• DESOT PARTIE +

 $\odot$ Cong .  $\begin{array}{l} \mbox{1.5cm} \\ \mbox{2.5cm} \\ \mbox{2.5cm} \\ \mbox$ 01.048<br>
02.948\*11.2,121.241<br>
02.948\*11.46,121.241<br>
02.948\*11.16,121.241<br>
02.948\*11.22,121.24<br>
02.948\*11.32.121.241<br>
02.948\*11.32.121.241<br>
00.948\*11.32.121.24 121,24<br>
AMP<br>
AMP (15,24,121,6)<br>
AMP (15,24,121,6)<br>
AMP (AMP (15,24,121,6)<br>
AMP (AMP (Design)<br>
AMP (AMP (Design)<br>
POR Jer 1-1 TO NJ<br>J=1 TO 6<br>, HOMM (TPS((,1),TPS(1,2)+J,<br>(TNJ#(1),J,1)1) 1957 |<br>| 01968 4285<br>| PEN | ++++++++++++++++++<br>| PEN | + 916666 | MANCHE |<br>| PEN | ++++++++++++++++++ 3000 RMM<br>3100 RMM<br>3100 RMM<br>3130 RMM AH TO LENILA<br>3130 RML1 HENRA (24.2362.ASE (SEGA CLB<br>3150 RMR IHI TO NJ<br>3150 RMR IHI TO NJ FRE 1=1 TO NJ<br>12:00<br>CALL HOMR(J,24,32,6)<br>CALL HOMR(J,24,32,6)<br>CALL HOMR(J,24,32,6)<br>NSET J<br>NSET HOMP<br>00010 AS30<br>00010 AS30<br>CALL BOAND 100,131,01<br>CALL BOAND 100,131,01<br>CALL BOAND 100,131,01<br>CALL BOAND 100,131,01  $\begin{array}{l} \begin{array}{l} \texttt{CMR}:\texttt{SUSP}(100,199,0) \\ \texttt{CMR}:\texttt{SUSP}(100,199,0) \\ \texttt{CMR}:\texttt{FY}:\texttt{V0}:\texttt{V},\texttt{V},\texttt{U},\texttt{H} \end{array} \\ \texttt{NNR}:\texttt{FY}:\texttt{V0}:\texttt{SUSP}(100,199,127) \\ \texttt{FY}:\texttt{H}-\texttt{H}-\texttt{H}-\texttt{H}-\texttt{H}-\texttt{H}-\texttt{H}-\texttt{H}-\texttt{H}-$ 3290 (DB13)\*\*)<br>24:0 ME4T J<br>2410 FOR 341 (D & & &<br>2420 TTB13)\*10(DB13046+1)<br>2420 TTB13)\*10(J1)\*10(D(T10(J1)\*1)<br>2480 ME4T J 3490 888<br>2560 16 768(1)\*768(2)\*768(3)\*768(4)<br>2569 814758(1) - 1 7480 3890

3510 T=1500<br>3520 0010 3410<br>3530 P1=1MT (TCO (1) / 31<br>3530 P1=1MT (TCO (1) / 31<br>3550 P51MT (TCO (1) / 31 +700<br>3560 P51MT (TCO (1) / 31 +700<br>3500 P51MT (TCO (1) / 31 +700<br>3500 P51MT (TCO (2) (2) / 31 + 100 2570 Т=Т÷INTcTLwx...<br>2570 NEXT J<br>2590 NEXT J<br>2590 T=Т+(TCDIS)-P3+31+30 2008 NET THE SERIES OF THE STREET AND RESERVE THE STREET AND RESERVE THE STREET AND RESERVE THE STREET AND RESERVE THE STREET AND RESERVE THE STREET AND RESERVE THE STREET AND RESERVE THE STREET AND RESERVE THE STREET AND -2010<br>
05031 4370<br>
05041 4370<br>
06041 4370<br>
06041 4370<br>
07041 707 11081 4040<br>
17 4040 11081 3180<br>
18 907 11081 3180<br>
18 907 11081 3180 4050<br>4050<br>4070  $\begin{array}{ll} \text{CAL} & \text{RST} \left( \mathbf{S}, \mathbf{V}, \mathbf{W} \right) \\ \text{CAL} & \text{RST} \left( \mathbf{S}, \mathbf{V} \right) \\ \text{CAL} & \text{CAL} \left( \mathbf{S}, \mathbf{V} \right) \\ \text{D} & \text{CAL} \left( \mathbf{S}, \mathbf{V} \right) \\ \text{D} & \text{CAL} \left( \mathbf{S}, \mathbf{V} \right) \\ \text{D} & \text{D} \left( \mathbf{S} \right) \\ \text{D} & \text{D} \left( \mathbf{S} \right) \\ \$ - 1078-108<br>
- 1078-108<br>
- 1078-108<br>
- 108-108<br>
- 108-108<br>
- 108-108<br>
- 108-108<br>
- 108-108<br>
- 108-108<br>
- 108-108<br>
- 108-108<br>
- 108-108<br>
- 108-108<br>
- 108-108<br>
- 108-108<br>
- 108-108<br>
- 108-108<br>
- 108-108<br>
- 108-108<br>
- 108-108<br>  $\begin{tabular}{l|c|c|c|c} \hline $0.018 & 0.018 & 0.018 & 0.018 & 0.018 & 0.018 & 0.018 & 0.018 & 0.018 & 0.018 & 0.018 & 0.018 & 0.018 & 0.018 & 0.018 & 0.018 & 0.018 & 0.018 & 0.018 & 0.018 & 0.018 & 0.018 & 0.018 & 0.018 & 0.018 & 0.018 & 0.018 & 0.018 & 0.01$ ) IF (2013) - TON (2013) - THE (2014)<br>
1970 - The Marian Company of the Company of the Company of the Company<br>
1970 - The Company of the Company of the Company<br>
1970 - The Company of the Company<br>
1970 - The Company of the - 2004<br>- (1-1NF1YDR+4)<br>- (2014-1-1NF1YDR+4)<br>- (2014-1-1NF1YDR+4)<br>- (2014-1-1NF1YDR+4)<br>- (2014-1-1NF1YDR+4)<br>- (2014-1-1NF1YDR+4)<br>- (2014-1-1NF1YDR+4)<br>- (2014-1-1NF1YDR+4) - + = 1 × 1 700 (5) - 5 = 5 7 × 1 60<br>P FCR 4 = 2 TO A<br>FCR 4 = 2 TO A<br>LIF TO 4 + THO 4 7 500<br>D FC 4 = 7 THE N 4 7 50<br>D FC 4 + 7<br>D FC 4 3<br>A EC 4 3<br>A EC 4 3

4760 DR=DR=10<br>4770 DALL HOMARIZ2,24,32,0:<br>4780 T2-12-11<br>4890 DALL HOMARIZ2,26+1,85019801 4800 CALL HOWAY(22,24+3,850)<br>4820 SCORE 3280<br>4820 SCORE 3280<br>4840 SOFO 3360<br>4860 REM 44800CARY 5854<br>4860 REM 44800CARY 5854<br>4860 REM 44800CARY 5854<br>4860 REM 4880 AEM<br>4890 CELL SOUND1500,<br>4900 BESHL 5490<br>4910 HTSHL 08<br>4910 HTSHL 98 4920 H38=1.98<br>4920 GDSUB 4370<br>4930 GDSUB 4370<br>4930 GDSUB 6360<br>4940 GDT0 3940<br>4990 HDH +055<br>5000 HDH +055<br>5000 HDH +055  $\begin{array}{ll} 232.9 & \textbf{9} & \textbf{0} & \textbf{0} & \textbf$ 3420 REE<br>3430 REM<br>5460 REM<br>5450 REM 3460 ARJA<br>5470 ARJA<br>5480 ATHAT+1<br>5490 IF ATC10 THEM 3670<br>5510 ARJA +\*\*\*\*\*\*\*\*\*\*\*\*\*\* \*\*\*\*\*\*\*\*\*\*\*\*\*\*\*\*\*\*<br>\* FIN OE HANDIE \* **REM**<br>REM 5540 ATA FR-RBD TO 110 BTDF<br>5560 CALL SOMMOIDO, FR, 01<br>5560 CALL SOMMOIDO, FR, 01<br>5580 ADA 1-16 70 23<br>5690 CALL HOWN'!!, 24, 32, 01<br>5690 CALL HOWN'!!, 24, 32, 01  $\triangleright$ NEST J<br>CALL OLEAR<br>PRINT "FRIGLEAT OF LA MANCHE NOTINJ+ PRIME TRONG<br>FOR IPS TO NJ<br>FOR IPS TO NJ<br>Thur English (Thi) Exhibit (1, 1) > , 1, 100 | T= 1 TRITLY VIA<br>1936: MENT I<br>1936: MENT I<br>1936: MENT TRYTLYKE UNE TOUC<br>1939: IE HAD TREN 3970<br>1938: IER IEI TO NP Suite page 5

vous connaissez sans doute les flippers, mais y avez-vous <sub>la hasa</sub><br>déjà joué sur un CASIO FX 702P ? Voici un programme qui s<sub>ie fr</sub>an<br>vous permettra de flipper où vous voudrez. . Un conseil, baie is vous permettre de flipper où vous voudrez. Un conseil, baie taud a vous n'avez pas marqué de ponts; Un message "C<br>n'y jouez pas en cours, il a déjà fait rater le Bac à toute une aux de nombre de points que vous inner marqu classe de terminale !!!

### Laurent DUMONT

Now the space of the space of the space of the space of the space of the space of the space of the space of the space of the space of the space of the space of the space of the space of the space of the space of the space

ir<br>: Voe balle peut toucher un BUMPER (cette espéce de champignon om imperial que veus sere marquer jusqu'a 4400 points<br>- Il est également possible que le RLASH apparaisse, vous serez alors — pour<br>graefil de 20 points<br>- Le STOPPER bloque la balle (mars pas les points qui grimpent jusqu'à

4400). - Le BONUS (200 points).

FLIPPER - Le SUPER BONUS (1000 pointsj - <sup>L</sup> EXTRA BALLE sescaracteres s'allumentau fur eta mesure en don-nant 2000 points Lorsqu'elle est apparueentierement. vous avez droit a une "balle gratuite" et 6000 points. Ces sequences ne demandent pas votre intervention, mais les flips vont se charger de vous reveiller... Ces deux (lips creent diversion et mettent vos nerfs <sup>a</sup> rude epreuve, car ils peuvent apparaitre en serie. vous faire des fourcheltes. etc. . soyez vigilant, n'oubliez pas que c'est le hasard qui decide de I'ordre des sequences ! Si jamais vous manquez un flip en appuyant trop tard. vous perdez la

balle (sauf sivous n'avez pas marque de points). Un message "OUT . suivi du nombre de points que vous avez marque depuis ledebut de la partie s'affichera. Pour continuer <sup>a</sup> jouer, un seul remede : un appui sur latouche CONT et c'est reparti... jusqu'a ce que vous n'ayez plus de balles ! Ouand vous n'avez plus de balles. trois cas se presentent - Vous etes leplus fort et vous avez claque lerecord bravo ! vous avez gagne une partie. Maintenant c'est votre record qui est le score de refe- rence jusqu'au suivant. - Voire score (record ou non) est superieur ou egal a 100 000 ; et une partie gratuite pour le 100 000 !!! - Si aucune de ces conditions n'est satisfaite (si, si.caarnve !), c'est fini pour vous. Un "game over" vous faitcomprendre que les parties gratui- tes sont pour laprochaine... PS : au depart, vous claquerez lerecord (normal il est <sup>a</sup> zero !). Voyons maintenant la structure du programme. 702 FLIP est compose d'une partie principale qui "envoie laballe" vers une des sept sequen-ces (grace au GSB ou GOSUB enbasic standard. Ces modules sont reperes par des petits ronds sur I'organigramme, lissont totalement independants les uns des autres. Le programme central gere les affi- chages de score, les balles perdues, les clacs, les records et forme laboucle principale du jeu. Si la disposition des touches de flipvous deplait. voici comment changer les touches d'action : il suffit de savoir quele flipgauche est dansla variable JSdelalignelOOetceluide droite. toujours dans JS mais est a la ligne 110. La vitesse du jeu (qui me semble convenable) peut etre modifiee par les WAIT (instruction de pause de I'affichage des lignes 30, 36, et 55 du programme. La boucle qui sert I'attente d'un caractere par KEY (ineyS en basic standard) de laligne <sup>111</sup> peut etre modifiee pour changer la rapidite du jeu. Pour ceux qui aimeraient adapter 702 FLIP a un autre ordinateur, le tableau des variables est la, ainsi que I'organigramme. Voici quand meme le rappel de certaines particulates du basic CASIO 702P ; souvenez-vous que Instruction CRS apres un PRT (print) du CASIO correspond a un TAB sur d'autres ordinateurs. La variable S est une variable alphanumerique seulement, et elle contient 30caracteres. On peut y effectuer des traitements de chaine avec MID. En effet, si <sup>S</sup> - "EXTRA" ; MID (1,3) donnera : EXT etMID (2,2) ;XT Je pense que les principaux points deroutants du basic de la 702P (qui pourraient gener pour une adaptation sur une autre machine) sont eclaircis. Bons flips...

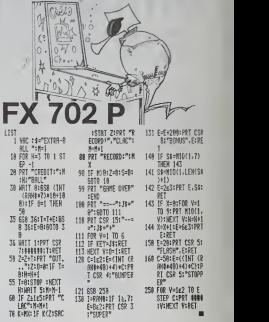

**CASSE-TETE** 

Un vrai casse-tête ou l'abandon est un véritable échec. Ne trichez pas, ca serait un peu cavalier.

### Andre LEGRAND

### de d'emploi

Le jeu se carcare aleris un labie lui de pustre lignes et quatre colonnes.<br>Le but du jeu est de replacer dans l'ordre alghabérique, les 15 cavaliers.<br>indicés de A à O. La démoire care retrière et les cavaliers se déplécent

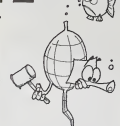

MP-FII ff£N ?»=:;S',T <sup>i</sup>.r: " rs - KORHAL ;T ;= '-'.-z in. <sup>l</sup> POKE '-1.' PEeroRE ;:. n um COLOR = 6 plot 11.? <sup>=</sup> LOT 1T.1 PLOT 11.6 PLOT 1J <sup>K</sup> HLIH 19,14 AT <sup>T</sup> HLIH [»).;\* t- <sup>r</sup> .;HUH 3,18 ft <sup>T</sup> <sup>=</sup> HLIH \z. HLIH -:..-; - is HLI <sup>1</sup> AT <sup>19</sup> HUH 5.13 ftT II HL <sup>l</sup> H <sup>=</sup> . 11 -" 12 HLIH : i\*;- <sup>t</sup>i2 HLIH -;.;•" ftT <sup>i</sup>HLIH 3.3 AT ;3 HLIH in. HLt" 5.-; AT 16 HLIH 10. HLIH 9,16 ftT 17 HLtH 9.1\*; - ri <sup>e</sup> HLIH 9-1-; ft! <sup>15</sup> HLIH HLIH ?. 1-; i\*T 2') 3. IZ \*T £1 HLIH 9.19 ftT 22 HLIH ?-l\*5 \*l LZ HI.IH <sup>5</sup> 1 ', ftT L\* 225 HLIM 6:16 AT 28<br>239 FOP 1 - 1 TO 20 HT62 23 UT&B I 249 HEXT 243 HTGE 8 UTAH 1? PRINT 'PAR'  $\begin{tabular}{l|c|c|c|c|c} \hline $218$ & $217$ & $171$ & $181$ & $181$ & $181$ & $181$ & $181$ & $181$ & $181$ & $181$ & $181$ & $181$ & $181$ & $181$ & $181$ & $181$ & $181$ & $181$ & $181$ & $181$ & $181$ & $181$ & $181$ & $181$ & $181$ & $181$ & $181$ & $181$ & $181$ & $181$ & $181$ & $181$ & $$ 340 UTAB L« HTAB 14 PRINT -EFCA-<br>359 UTAB L« HTAB 14: PRINT -EFCH-<br>369 UTAB 19 HTAB 14: PRINT -IJKL-<br>379 UTAB 19 PRIHT 'HES CAVALIERS SE DE<br>PLACEHT COMME AUX'<br>PLACEHT COMME AUX' 338 UTAZ 23 PRIHT "ECHECS -<br>489 CET 46 EF A8 - - THEH 409

PUTIiiLISATIOII  $\begin{array}{ll} \begin{array}{ll} 1 & 0 & 0 & 0 & 0 \\ 0 & 0 & 0 & 0 & 0 \\ 0 & 0 & 0 & 0 & 0 \\ 0 & 0 & 0 & 0 & 0 \\ 0 & 0 & 0 & 0 & 0 \\ 0 & 0 & 0 & 0 & 0 \\ 0 & 0 & 0 & 0 & 0 \\ 0 & 0 & 0 & 0 & 0 \\ 0 & 0 & 0 & 0 & 0 \\ 0 & 0 & 0 & 0 & 0 \\ 0 & 0 & 0 & 0 & 0 \\ 0 & 0 & 0 & 0 & 0 \\ 0 & 0 & 0 & 0 & 0 \\ 0 & 0 & 0 & 0$ 339 FOP [ - TO 4 349 FOP <sup>J</sup> - TO <sup>4</sup> 350 HTAE 5 <sup>t</sup>PRINT r« <sup>I</sup> J'.5«e DRAU <sup>1</sup> e.33 <sup>l</sup><sup>J</sup> \* 26 378 NEXT <sup>J</sup> 388 NEXT <sup>I</sup> 383 XDPfiU <sup>I</sup> AT 33 <sup>I</sup> <sup>J</sup> - 13.32 <sup>1</sup> <sup>4</sup> IK A =4 387 HTAE 3 TAB 22 398 PRINT -LEOUEL 0EPLACE2-UOUS '- S08 CET R\*< <sup>F</sup> PI - -;- THEN te;.!T HOME SOTO <sup>1000</sup> <sup>693</sup> IF P« . THEN :oro 60\* <sup>618</sup> IF R< »T" THEN G08U1 <sup>1300</sup> <sup>829</sup> IP ASC 79 THEN ttat <sup>4</sup>si GOTO 898 OP ASC . pi : 638 FOR <sup>I</sup> - TO <sup>4</sup> FOR <sup>1</sup> - <sup>1</sup> TO 4 IF T«i |,J) Rl THEN <sup>X</sup><sup>=</sup> [<sup>t</sup> \* <sup>J</sup> <sup>648</sup> NEXT J.I 643 IF <sup>I</sup>ABS . <sup>1</sup> AND ASS - B> • £> OP ABS <sup>i</sup> <sup>k</sup> - <sup>x</sup> : - <sup>2</sup> AND UZ'. • - <sup>&</sup>gt; <sup>1</sup> ) THEN GOTO S3 SOTO <sup>600</sup> 638 XDFAH <sup>I</sup> AT 35 <sup>t</sup>• - 13.32 <sup>i</sup> :-:

PRINT " - 678 DPAU <sup>1</sup> AT 33 !E - 13.32 <sup>t</sup> A \* 26 <sup>688</sup> HTAE <sup>5</sup>I<sup>E</sup> UTAB 4t <sup>A</sup> . <sup>3</sup> PRINT R< 698 Z\* -T«<A.E> T»(A,E> .TI'X.Yi TUX, Y> 2\* <sup>A</sup> - <sup>X</sup> <sup>8</sup> - <sup>Y</sup> <sup>788</sup> RI - - 718 SC - SC \* <sup>1</sup>720 GOTO 688 1008 PErt 1018 PEU ABANDON 1028 PEN 1838 TEXT H01E 1848 END 1308 REM - - - 1318 PEN TEPNINE <sup>I</sup> 1328 PEN <sup>1338</sup> T» <sup>=</sup> " 1348 FOR <sup>I</sup> - <sup>I</sup> TO 4 1338 FOP <sup>J</sup>. <sup>1</sup>TO <sup>4</sup> <sup>1368</sup> T» <sup>=</sup> T» «T!f I, J) <sup>1378</sup> NEXT <sup>J</sup> 1388 NEXT <sup>I</sup> 1398 FOP <sup>J</sup> \* <sup>1</sup> TO <sup>11</sup> 1608 IF HID! <Tt,J,l> ( <sup>&</sup>gt; CHPt C84 J> THEN 1630 1618 NEXT J 1628 TEXT HONE <sup>1638</sup> HTAB 3' UTAB <sup>9</sup> PRINT "VOUS AUG2 <sup>P</sup>EUSSI EN " rSCi COUPS ' 1648 END 1638 TEXT HONE 1668 (TAB <sup>3</sup> UTAB 1678 PRINT -TOI Y EN A PAS CONtlAITRG OP DPE ALPNABETIOIJE-<sup>1668</sup> FOP <sup>I</sup> - <sup>1</sup>TO <sup>2808</sup> NEXT <sup>I</sup> <sup>1718</sup> GOTO <sup>1080</sup> <sup>2888</sup> REM —- <sup>2018</sup> PEU TABLE DE FOPNE 2020 PEH 20 30 DATA 9. <sup>1</sup> ,,4 , . 43 . 43 . 43 . 43. 36 . 36 . 9-68.36.39.33.39.33.33.63.62.54.43 37 33 .62.62. 118. 9. 68 -88 .68.88. 88. 48. 69. <sup>2848</sup> FOP <sup>I</sup> <sup>=</sup> <sup>36664</sup> TO <sup>36999</sup> <sup>2838</sup> READ <sup>A</sup> POk <sup>E</sup> I. 2869 NEXT 2063 RETURN 2070 PEfi -

### 2088 PEN FIN PROCRAFHE

### HEBDOGICIEL 27, rue du Gal-FOY 75008 PARIS

VOUS POUVEZ VOUS ABONNER AU TARIF PREFERENTIEL DE 340 FRANCS POUR <sup>52</sup> NUMEROS AU LIEU DE 52 <sup>x</sup> 8,00 - 416 FRANCS. ABONNEMENT POUR <sup>6</sup> MOIS : 180 FRANCS.

NOM:<br>PRENOM: PRENOM : ADRESSE REGLEMENT JOINT CHEQUE dccp MATERIEL UTILISE :<br>CONSOLE : PERIPHERIQUES :

# **OTHELLOM**

Détendez-vous, concentrez-vous, le combat risque d'étre<br>rude ! Un Othello où l'ordinateur vous tiendra la dragée

### Y. AUGER.

 $2040 F0 - 2$ 

re couleur Les lettres, sur les lignés aver photo-<br>buble : ar - DD : Par contra les lignés honzonts<br>buble : ar - DD : Par contra lenque vous points<br>ion DDS : Vous passez avec (P) lorsque vous n<br>combre de coups jouds, la la yous indiquerez OS

### suite du listing du  $N^2$ 17

2350 IFC 93591518 2350 000233 2320 PRINT # DUELLE NEVEAU DE DEFFICULTE  $1, 2, 69.35$ 2390 GCT/19 1/ At -- "GOTOZZRÁ 2350 TEMP' 3" THENHOLDDDD ST 2420 1Fm -- 2\*THOM-2 00701519 2410 1774-1117 THENN-1-0090151 2420 0010238 2400 PUSSON FRESHT SPL (SPCC3801TB" (MAL) JOUG EN ITS 2448 0ETA-1FA-800102420 2450 DF(RCI)+(RD3)50703428 .<br>2460 mm-PRINT's OK,NINENY (RISPECZ) POR 170298-NEXT-00702420 2479 TIA-1000000-JFR-10010000 2480 millions **Sena intervietos (Sena)** 2500 RESTORE-POLE-9107-REPOR 2519 IFFES+E3 OZTHOMKRTZ, X-GOIDZEG 2520 (print) 2509 WHALE-ONFOURDEDEDECTS 2549 HCKT2, X-00102609 2559 Avenue ve vez de l'+115988 (SCA) 23+PC22 (N  $\sqrt{1}$ 2560 FORP-E-STOW-ESTOPE/SCR/RD-11F-F-RF 1,600 2524 SEASTHOMENTA (GSTORBOR 2588 F082-2+1102-READE-IFFES-E1G-2THERR xtz:ootoasse **STAR GATES** 2009 Miles (1965) 120702-0020-0020 **DELE MOVER CORPORATION** 2628 FORR-F+STOW-ESTOPE (SCALR) +1 +F+F+UD  $3 + 965$ CFR<sub>1</sub>2 2830 F-F+9(5) (p+8=1)5(n,5)+1 2040 IFOIACJ110'THEHMEDY11H0ED2-JH2-11R

totres 2050 01/13/F (C(A)-S.A(3+1)+A(HDIT) 2000 TFA-850T04000 2878 IFR=250103358

Suite de la page 3

000 FOR 3-1 TO 2<br>010 TRI11,JJ-PRT11,JJ<br>020 MEXT 3<br>020 MEXT I **WALTAT APRESTING+2-MASTMANCHE (S)** TNIM (TREAT, ALC), L. CORATHER ERECT DALL FEY(0,7,80)<br>IF M=0 THEN 6130<br>IN-M4-1<br>IF M4-0 THEN 2430

. FIN DE PARTIE . \*\*\*\*\*\*\*\*\*\*\*\*\*\*\*\*\*\*\*<br>\* centin TAPIS \* 3+2 TO 14<br>L HOMR (3,24,120,8) -<br>-<br>- 140 PK TUPS<br>- 150 PKM<br>- 180 PKM ------------------<br>-cofficience 17-19+

size traville S200 PUSTCYLALE 2210 PRIMERRESTORE THE 3220 FORE+0107 (READE Live) 2239 IFP(CHI) O 2THOWENTE-GOTO 3242 8-245-6 1258 TEREVIETNEMINER (ROTOTOS) SECONDI ESSAGNISTICATE ROSS 3270 FORE-CTON-ESTEPE-PCR3+11USRC023 2200 SH2MX-SH2SS-DNTOK/(B)A119-PHPH79512 OUTS-D POUTS-1-QUARTER/THT+00-C3/E-1 **Step Lewis** 3380 N(00)+SC003+T+1-SC03HK03+1 2218 RC031HBC001HUMLCT1431R-RC002-GDSUB 118-800314 3399 RevsTexEncod)) 0+(00+1.5)+2R+15+005 2228 LEFT-11HENRETURY 3348 1FR=13+01HFRF0+24 039352415 **SOS GOTOLSTE State America** 2020 2-9 (FDE) = 11008812-SEEL/3+2-1151NEX  $1(2n-2, 2n)(2n)$ SORR IF (2) 09:31 (CP+R) THE HCP+CE33 (DP+2 2350 IF ( = ) THENCHO 2444 HEATE-SOTOSICH 3410 RESTORE UNDER 191 2001233 8110 H29 FORH-101040510F16 FORT+1TD4 DISK READE (VEN-T) +E "VEN-B-Y) =E (VEDB-N+T)  $-0.9833 - 36.33 + 6$ **SHE NOTE**, X 3450 FORX+10TORDSTEP20 FORT+1TORSTEP2 **MAR** CHANT **MZ 80 SHIP MENTY TEN AFTER THAT ECTING CORPORATION TEACH** This properties and mental retrues 3520 IF CHRSEE >=102+CHRSCE3+13THENKCC+E3+ NUMBER **With confidence OUTSPLATER** 350 79-0-0-2 2559 PDRF +170H +1+MT 1120 P1+0

the several representation Barconno atended the Child

1118 SEPT HP2THENHENTH GREUSES

3150 H517

 $2168C$ 

MOR MATHS TATE MANT PART I MANTERED IT IT SEAR NEXTELA SOTOSLIJA **Mon-0-01** 3500 FORENT-STOL-FSTER Dry . - 1 ND/TR SS78 1FZ+71HDHHDHTZ-GS103738 2008 FORE+2+ TO2-REMOE 1FALLINVESTRITING NEXT2 (GOT03733)  $2000 - 14555$ 1208 Mrs - F. Cheller, Missourch200, 322 STIR HEATZ (GOTOTZER) 1220 CORRUSSETANCESTERS GUNLINTRY INFINITELY SPHE LEGH-PETHEMICHTE-C-CCCS GOTOS 3250 DOMESTIC: 49-030-4 **S260 HEATH 1260 HCATH** 3209 CHECCA (GOTOTING **MED TARINA** 3910 FORWEIGU (5-XEX) OR RESTORE-FORE-RTOP-READE-SPPC6+E>C-**EXECUTIVE IN DISTURBANCE** HAD MANE CHARGED SCREEN, 2010 **RSE NEXT-NEXT GOTO3309** THE CRIVINAL INSTRUCTION OF REPORT ON BOSS the cross-summit speed trees of 10-27(6)99 **WEE** AND N 2500 MHHE ONFEHISOTO3520, 2599 **SECOTOR TX3K BIEC** IN TASH CROWN PRESIDENT MOTER START RESER **SYSTEM** SERVICES! SHATH-DEDITIONS BHEE THE IFICAT-21HEIC(A)-S-R-AV **2058 HEXT** 1128 TEAVROLTO-ROOM 2002 C-C(RH2(1)399) esicotos acco WER PRINT IT JE NE PEUX PHS JOUER 'USRE 4810 FORS+10100051EP31FDRY+0702+5+5+1 4020 IFPES I CHRISTMENTY, SIGOTOMOR 100 FESTOR (FORT-RED) READE 4848 IFP(S+E) O I THOMENTE, T. S+0010403 4850 H-24E+S 4060 1FF(W)+@THENNERTZLY.SH00TD 4828 EFFO23+1THEN4H9+E100T042E9

 $\frac{82*2*1*3*1}{32*7*1*3*2!}$ 190<br>THEN 4730 ELBE 4786

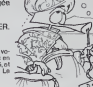

2010 FOUT+1TDA (HACE)

2200 FOLL-LLTON **CELLS INCREA** 2210 P1rp.deb.org 2728 FORX-RTDU S-NEXC IFSEL-SLOUTHOMENTA-GOT0313 2248 SESTORE

1214 CREWATO SEASE RECEIVED FOR DRIVE KTR-X-SOTO313E  $2268.4444$ 

2228 SHIHE ONSES, M300102229, 2239 ELECTED </STATH 6652

2239 040(1)-04 2600 FOLL+11TOSE-TCJ3+5(\$,2)1NDIT-

2819 FORR-E+STOM-ESTEPE+TCR1+2-0+0-U(R) **ACVID** 

2020 052+21H24H2412+60T02404 2008 FOILE-2+1102 HEADE-1FTCS+E143111010 **AT FARTO REGI** 

**DEAD LIFES** 2010 MHHE-DHT(M)SDT02559-2878 2000 HENTESTOTO2000 2020 FORPAE1STOM-ESTEPE TER1-2-0-0-VOR1 seven.

2009 0-0-VCS3 (TCS3+2 2010/12/8-2011

2000 ESPERANHUMETT

2318 3FT(U) 0 85HD expert 180763838 2020 RESTOR

2538 EDE2-AT02/AFFOR UP TOUR 10:21HOMES **S. Vistanciana** 

2049 MYENU 2958 large Cupy Control 02378-259

2008 HEREZ-F-0030999 **Street Made** 

2008 FORRHE-UTOU-ESTEPE-AFRAUCE2 INEXTE

2109 IEE-ZDEHHENTE INTOSESO 1009 CORPUS LIVELAND LISTING 1/22THEM

3810 846+8

3820 MHz+E - Dell (M)50103040, 2870 sessi Monte-concorse

**2010** Kenneth and

**Sina SFPLOISTINENEXTX 60103131** 3228 1710 P21H(NP2-HL-OK+L

Sees source

Web 4749-4 voltos-4 510PE voltarick) INCODES

2588 FORX-970U15-XEX

3558 (FSII, 5) ORTHOMERIX 02703228 **FOR**<br>CALL<br>CALL

2-1 TO 8<br>| HOHM (17,23+3,880 ISEDH)<br>| HOHM (19,23+3,890 ISEDH)<br>| HOHM (19,23+3,890 ISEDH)

3<br>50410130-000-01  $0.100$ 

\*EFFACEMENT18-19

2=18 TO 19<br>HEHMELL24.22.8

· TEMPORISATION

3738 0-0-4053

3000 Distantification (CHECHO)

**SESE MATIN** 

BERGHAM TK WANTED-RELL GOLD

4888 S-881T-212+7 NEXT2, T, S-20T01519

4000 PREMT TOE HOM FLUST

4100 F081-110218 HEXT-50T02959

### $\overline{a}$

# **BISCRU**

Aidez Noel et Léon à alimentar la chaîne de chez RISCRI I sinon its sont cuits Attention, eu niveau 3 cen 'est pas de la

### Roger ZENSS

Mode d'emplos

90<br>100<br>110

 $\frac{140}{170}$ 

 $150$  $200$ 

230 -<br>240<br>250

290

 $140$ 350

 $50 - 50$  $rac{440}{450}$ 

460<br>470<br>480

 $\frac{470}{500}$ 

520<br>530<br>540<br>550<br>540

in

 $\frac{610}{620}$ <br>620

 $rac{440}{650}$ 

.<br>Utilisez les touches A, Z, +, > pour dinger Léon et Noël, eprès avoir<br>choisi le niveau de jeu. La touche ESC permet de démerrer le jeu.

51 HOME<br>AV 00500 2020<br>TV REN ADRESSE DE LA TABLE DE F<br>B2 IF PED-1245761 = 24 THEM 14<br>B2 IF PED-1245761 = 24 THEM 14 1100 HDDLOR+ 3x DRAW E AT V.W.  $\begin{array}{ll} 1100 \text{ N} \rightarrow \text{C} & \text{N} & \text{N} & \text{N} & \text{N} \\ 1120 \text{ N} \rightarrow \text{C} & \text{N} & \text{N} \\ 1120 \text{ N} \rightarrow \text{S} & \text{N} & \text{N} \\ 1130 \text{ N} & \text{N} & \text{N} & \text{N} \\ 1140 \text{ N} & \text{N} & \text{N} & \text{N} & \text{N} \\ 1150 \text{ N} & \text{N} & \text{N} & \text{N} & \text{N} \\ 1160 \text{ N} & \$ S<br>FOR 232.0: FORE 233.96<br>| REN | CHANGEMENT TABLE/FOR 1160 1978<br>1170 HCOLOR= 01 DRAM EM AT V.M<br>1180 V = 2261E = 2<br>1190 HCOLOR= 01 DRAM E AT V.M<br>1200 HCOLOR= 01 DRAM 3 AT NIG3.M 01 = 041 (4)<br>FRINT 01"5LONDISCRU.0ESP-<br>REH<br>DOSUB 3600<br>FRINT 0414 (7) 1210 HEOLOR= 01 DRAW 3 AT RIG3, N<br>(D)<br>1210 HEOLOR= 31 DRAW 3 AT RIG3, N SS<br>SS - INSTRUCTIONS + NIVEAU<br>INVERSE LUSIES - VTAP 22: PRINT<br>POD. ET LUSIE - VTAP 22: PRINT<br>FRS I VTAR 24: PPINT - VOUL<br>(2-VOUS LES INSTRUCTIONS, OV<br>(2-VOUS LES INSTRUCTIONS, OV 1710 HCG00-3 - Shows 3 of mily.<br>
1720 HCG00-3 - GPM CA TV, W<br>
1720 HCG00-3 - GPM CA TV, W<br>
1720 HCG00-3 - Shows 1 of V, W<br>
1720 HCG00-3 - Shows 1 of V, W<br>
1720 HCG00-3 - Shows 1 of V, W<br>
1720 HCG (C)<br>
1730 FCGC00-3 - GPM NTI<br>OET AB<br>IF ASC (AB) = 29 THEN GOTO ASC (A4) = 78 THEN GOTO 260<br>0010 210<br>005UB 2210<br>005UB 2600 -<br>00 = 1 THEN DOSUR 34701 GOTO  $1240 = \frac{100 \times 10^{16} \text{ C}}{100 \times 10^{16} \text{ C}} = 32 \text{ FWHM} \approx 348 \text{ H} \times 100 \text{ J} \times 10^{16} \text{ C} \times 10^{16} \text{ K} \times 10^{16} \text{ K} \times 10^{16} \text{ K} \times 10^{16} \text{ K} \times 10^{16} \text{ K} \times 10^{16} \text{ K} \times 10^{16} \text{ K} \times 10^{16} \text{ K} \times 10^{16} \text{ K} \times 1$ 200<br>
REM : HITLM ISAN DON 08%<br>
HOLDER: 3<br>
HOLDER: 3<br>
(1937) = 1601V = 2231W = 16<br>
(1937) = 1104 = 1122 = 111Xx =  $\begin{bmatrix} 1870 & 781.10 & 0.01740 & 0.017 & 0.048 \\ 100 & 1000 & 500 & 51.10 & 0.01740 & 0.017 \\ 1410 & 1000 & 500 & 51.10 & 0.008 \\ 1410 & 1000 & 500 & 500 & 500 \\ 1420 & 3000 & 500 & 500 & 500 \\ 1420 & 3000 & 500 & 500 & 500 \\ 1420 & 3000 & 500 & 500 & 500$ P = 0<br>1 AT X, Y: DPAN 1 AT V, N 1940 (1950)<br>
1940 (1950)<br>
1940 (1950)<br>
1950 (1950)<br>
1950 (1950)<br>
1950 (1950)<br>
1950 (1950)<br>
1950 (1950)<br>
1950 (1950)<br>
1950 (1950)<br>
1950 (1950)<br>
1950 (1950)<br>
1950 (1950)<br>
1950 (1950)<br>
1950 (1950)<br>
1950 (1950)<br>
1950 (1950)<br> mdm<br>MDDLOR= Ot DRAw 3 AT HTG = 1<br>- P 의 = 1<br>IF 의 = 1 Th ), WIS = 1)<br>IF S = 1 THEN HOSLOW- 0: SRW<br>SRINT REEN, NISBY<br>PRINT REEK 1 - 16336?<br>HOSLOW- 3: ORAW 3 AT MIR: NO SI<br>PRINT PEEK ( = 16336)<br>SEGOR 1910<br>ON P GOSUE 610,640,670,770,1 970<br>005UB 510  $\begin{array}{l} \text{NCEM-310} \\ \text{NPEM-311} \\ \text{RPEM-311} \\ \text{INREM-311} \\ \text{INREM-31$ 1380 PEDLOR= 3x 2RMH 3 RT H101, M<br>1600 V = Y = 3010Y = 0<br>1600 PEDLOR= 0x 0891 = 0<br>1600 PEDLOR= 0x 0896 PY AT X, Y<br>1600 PEDLOR= 3x 0896 B AT X, Y<br>1640 PEDLOR<br>1640 PET V - 3 100 THEM H = 1x 0070<br>1650 PET ST LE GATEAU E3T - A PER SILE DATEAU EST AU<br>HELEBU A BALCHE<br>HELEBU A BALCHE<br>P. L. VRUCHE<br>IF Y = 60 THEN RETURN<br>DOTO GAO<br>PEN CH VKUT DESCENDRE A<br>DAUCHE 1440<br>1570<br>1680  $\begin{array}{ll} \mathbb{D} & = & 1 \\ \text{NOCALO} \\ \mathbb{TD} & \end{array} \quad \text{2.5} \quad \text{6.64} \\ \mathbb{D} & \text{D} & \text{A.7} \quad \mathbb{K}^2 \times \mathbb{R}^2 \quad .$ TO<br>HOGLOR= OU ERNM 3 AT HIGS.IV  $\begin{tabular}{l|c|c|c|c} \hline \texttt{PMC} & \texttt{GW} & \texttt{SW} & \texttt{SW} & \$ 1690 1700 COLOR= 3x DRAW 3 AT MICOS.N  $\begin{array}{ll} \textbf{V} = \mathbf{V} = \mathbf{S} \mathbf{S} \$ 1710 7<br>1720 -<br>1730 -<br>1740 1750<br>1740 - $\begin{array}{lllllllll} &\mathcal{F}(1) & \mathcal{F}(1) & \mathcal{F}(2) & \mathcal{F}(3) & \mathcal{F}(4) & \mathcal{F}(5) & \mathcal{F}(6) & \mathcal{F}(7) & \mathcal{F}(8) & \mathcal{F}(9) & \mathcal{F}(1) & \mathcal{F}(1) & \mathcal{F}(1) & \mathcal{F}(2) & \mathcal{F}(3) & \mathcal{F}(4) & \mathcal{F}(5) & \mathcal{F}(6) & \mathcal{F}(7) & \mathcal{F}(8) & \mathcal{F}(9) & \mathcal{F}(9) & \mathcal{F}(7) & \$ 1770 1789 05)<br>HOOLOR+ 36 BRAW 3 AT MIRIL!  $1020 -$ 1820 - Maximus II Břez 3 AT m101, H<br>
1825 - Maximus II Břez 16 Mexic IV AT 1.7<br>
1826 - Maximus II Břez 16 Mexic IV AT 1.7<br>
1820 - Maximus II Břez 16 Mexic IV AT 1.7<br>
1820 - Maximus<br>
1820 - Maximus II Břez 16 Mexic IV AT 1 989 - Houssen<br>1980 - V - V - I<br>1980 - V - V - I<br>1990 - Hotsudan<br>1990 - Hotsudan - Si Davie Brief, V - I<br>1990 - Hotsudan - Si Davie Brief, V - I<br>1990 - Hotsudan - Si Davie Brief, V - I  $\begin{array}{lcl} 18588.0 \\ 18.789 \times 195.7801 \times 100.0008 \\ \end{array}$  $1000$  $15 - 210$  new 1 =  $\frac{1}{2}P+1$  and  $\frac{1}{2}RP+1$  is **DO** 1900 DV = 8<br>
1900 DV = 2<br>
1900 M = 3<br>
1900 M = 3<br>
1900 M = 3<br>
1900 M = 3<br>
1900 M = 2<br>
1900 M = 2<br>
1900 M = 2<br>
1900 M = 2<br>
1900 M = 2<br>
1900 M = 2<br>
1900 M = 2<br>
1900 M = 2<br>
1900 M = 2<br>
1900 M = 2<br>
1900 M = 2<br>
1900 M = 2<br>
1900  $\begin{array}{l} \mbox{if $T$} \\ \mbox{if $T$} \\ \mbox{if $T$} \\ \mbox{if $T$} \\ \mbox{if $T$} \\ \mbox{if $T$} \\ \mbox{if $T$} \\ \mbox{if $T$} \end{array}$  $\begin{array}{ll} \mbox{P6-DAN} & \mbox{N1} & \mbox{N2} & \mbox{N3} & \mbox{N4} \\ \mbox{N2} & \mbox{N3} & \mbox{N4} & \mbox{N4} & \mbox{N4} \\ \mbox{N4} & \mbox{N4} & \mbox{N4} & \mbox{N4} & \mbox{N4} \\ \mbox{N5} & \mbox{N6} & \mbox{N4} & \mbox{N4} & \mbox{N4} \\ \mbox{N6} & \mbox{N7} & \mbox{N8} & \mbox{N8} \\ \mbox{N7} & \mbox{N7} & \m$  $\begin{array}{c|cccc}\n & 1 & 2 & 3 & 14 \\
1 & 1 & 2 & & \\
100 & 18 & 8 & 8 & \\
1000 & 8 & 8 & 1 & 7 & 2 \\
1000 & 8 & 8 & 3 & & \\
\end{array}$ OSO (RETURN)<br>ORO (REDUCARH DI DRAM EM AT VIM)<br>ORO E H 2

 $\begin{array}{lll} 1 & \mbox{if} \ \alpha & \mbox{if} \ \alpha \\ 1 & \mbox{if} \ \alpha \\ 1 & \mbox{if} \ \alpha \\ 1 & \mbox{if} \ \alpha \\ 1 & \mbox{if} \ \alpha \\ 1 & \mbox{if} \ \alpha \end{array} \qquad \begin{array}{lll} 1 & \mbox{if} \ \alpha \\ 1 & \mbox{if} \ \alpha \\ 1 & \mbox{if} \ \alpha \\ 1 & \mbox{if} \ \alpha \end{array} \qquad \begin{array}{lll} 1 & \mbox{if} \ \alpha \\ 1 & \mbox{if} \ \alpha \\ 1 & \mbox{if} \ \alpha \end{array$  $\begin{array}{ll} \text{RSP} & \text{RSP} \\ \text{(1)} & \text{(2)} & \text{(3)} & \text{(1)} & \text{(1)} & \text{(2)} \\ \text{(3)} & \text{(4)} & \text{(5)} & \text{(6)} & \text{(6)} \\ \text{(7)} & \text{(8)} & \text{(9)} & \text{(1)} & \text{(1)} \\ \text{(1)} & \text{(2)} & \text{(3)} & \text{(4)} & \text{(5)} \\ \text{(5)} & \text{(6)} & \text{(6)} & \text{(6)} & \text{(6)} \\ \text{(7)} & \text{(8)} & \text{(9)} & \text{(9)} & \text{(1)} \\ \text{(1)} & \text{(2)} & \$ 日常に  $5000$  $2250$  $2260$ **2270** osen. 2210  $2300$ 2310 FRIMT "CONNECTERINT LEUR MI<br>2320 FRIMT" J INVENIE I HTML IS: P<br>"DWL"  $\frac{3}{2310} \overline{C} \overline{C} = \frac{1}{101} \overline{C} + \frac{1}{100} \overline{C} + \frac{1}{2300} \overline{C} + \frac{1}{21} \overline{C} + \frac{1}{100} \overline{C}$ 2530 IF 80 + CC = 19 THEN 2520<br>2540 JJ = 1HT ( 6HD 11) + 53 + 5 2700 HOLLER<br>2710 XX = XX + 1<br>2720 XX = XX + 1<br>2720 HETLAN<br>2730 DET AR<br>2740 DF ABC (AN) = 27 THEN 2760  $2000$ 2910<br>2620<br>2830 2870<br>2860<br>2870<br>2970<br>2970<br>2970 PERTON<br>FRINGE BACK DU ORCONY<br>HOME A HOGLOM- 3x NOVAR- 1x<br>HOME A HOGLOM- 3x NOVAR- 1x<br>HOME A HOME<br>FRINGE X<br>SONG 21 AT XX.22<br>NONG XX.221<br>HOME XX.221<br>HOME XX.221<br>HOME XX.221<br>HOME XX.221<br>HOME XX.221<br>HOME XX.221 2950<br>2950<br>2970<br>2980<br>2980<br>2980 3010 FRA XALIK (854)<br>1788 - 1885 - 1885 - 1886 - 1887 - 1888 - 1888 - 1888 - 1888 - 1888 - 1888 - 1888 - 1888 - 1888 - 1888 - 1888 - 1888 - 1888 - 1888 - 1888 - 1888 - 1888 - 1888 - 1888 - 1888 - 1888 - 1888 - 1888 - 1888 - 188 3020<br>3030<br>3040  $rac{1}{2}$ **SOMO** 2090 cent | 010 3159<br>| 15 x = 45 feath 60010 310 m<br>| 15 x = 44 feath 60010 310 m<br>| 15 x = 44 feath 60010 310 m<br>| 1600 3150 xr.12

 $\begin{array}{l} \mbox{NSE}(1,0) = 0.1 & 0.7 & 0.7 & 0.7 \\ \mbox{NSE}(1,0) = 0.1 & 0.7 & 0.7 & 0.7 & 0.7 \\ \mbox{NSE}(1,0) = 0.1 & 0.7 & 0.7 & 0.7 & 0.7 \\ \mbox{NSE}(1,0) = 0.1 & 0.7 & 0.7 & 0.7 & 0.7 \\ \mbox{NSE}(1,0) = 0.7 & 0.7 & 0.7 & 0.7 & 0.7 \\ \mbox{NSE}(1,0) = 0.7 & 0.7 & 0.7 & 0.7 &$  $2200$ 7 07 259-23<br>FER COUP MANOUE<br>HOOLOG- 0: DRAW 3 AT HIS!.N ол<br>18 м — 1 Тэвэг ноосолч 3, олим<br>-АТ 44,187: ООЗОВ 3370: МЕТОММ 3350 IF M = 2 THEN HOOLDR= 31 GRAW 3380 FOR PORTEC DE PUBLIQUE<br>3390 FOR E = 5 TO 235 SIDP B<br>3390 FOR E = 5 TO 235 SIDP B<br>3390 FOR E D27<br>3410 HET PT = 1 THEN RECORN-<br>3410 HET PT = 1 THEN RECORN- $\begin{tabular}{l|c|c|c|c|c} \hline 0.01 & 0.01 & 0.01 & 0.00 & 0.00 & 0.00 & 0.00 & 0.00 & 0.00 & 0.00 & 0.00 & 0.00 & 0.00 & 0.00 & 0.00 & 0.00 & 0.00 & 0.00 & 0.00 & 0.00 & 0.00 & 0.00 & 0.00 & 0.00 & 0.00 & 0.00 & 0.00 & 0.00 & 0.00 & 0.00 & 0.00 & 0.00 & 0.00 &$ 3540<br>3550<br>3540<br>3530 FICAD HIZ), N(2)<br>DRAW 3 AT H(2), N(2)<br>NEXT 2<br>DRAW 1 AT X, Y) ORAW 7 AT V, 3540 DRAW I AT X.Ys Strat 2 at V.<br>3500 DRAW 1 AT X1.1151, SAN XX<br>3550 DRAW 1 - 122 - 123 - 124 at V.<br>3550 DRAW 1 - 125 - 125 - 127 - 128 - 44<br>3600 RRAW 1 - 14 10 36<br>3450 PRAY - 14 10 36<br>3450 PRAY - 14 10 36<br>3500 PRAY - 14 VTAR BY HTAR 171 PAINT THAN 3640 3650 - VTAB 12: HTAB 21 PRINT T - -<br>3660 - VTAB 14: HTAB 21 PRINT T - -<br>3670 - ME17 23: HTAB 14: PRINT T -SAVO VTAR 121 HTAR 281 PRINT - -APPLEII

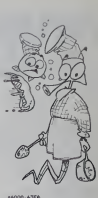

2020/2020年复科的动物部分优化的

sian.

# DEUX SUPER-CONCOURS PERMANENTS

### 10000 francs de prix au MEILLEUR LOGICIELdu MOIS et un VOYAGE EN CALIFORNIE au meilleur logiciel du TRIMESTRE.

Un concours de plus le Pours en la Pourse<br>Rien de bien original dans cette nous en cocomule, pourtent nous en<br>enyons de faire quelque chose cipalids<br>de différent : nous organisons plicalids<br>un concours permanent tous sabon

De plus, ce seront les festivas pour l'églement<br>pour mêmes qui votenent pour l'églement<br>pour mêmes précères pour l'églement du voten de la proposage de les<br>publies de depuis de déclieurs de la proposage de la proposage<br>plu

Pour participes (il vous suffit de mande)<br>nous envoyer vos programmes pournais<br>escompagnée du bon de peril· didature<br>cipation anal que toutes les est- ART 3<br>placations nécessaires à l'utili- QUEEL<br>statun decessaires à l'ut

Negement<br>ART - HERDOGICIEL organizations interested<br>calculations and the state of ART - ART - ART - ART - ART - ART - ART<br>branching in conclusions and discussions and the state of the state<br>ART 2 Ceconocours existed for no

mande par la rédaction de notre<br>journal constitue l'acte de can-

pumpli consider lacké de can-<br>didáter de la rédistion d'HEBDO - wrater<br>ARC 3 La rédistrie le droit de ART g<br>didáte. Se rédistrie le droit de ART g<br>quéle de de formation de ART guere<br>quéle de de formation de solar de gère<br>p

Inserting and Schwartz and Schwartz<br>Anti-System and Space International Control of the United Schwartz<br>State International Control of the United Schwartz<br>State International Control of State International Control of State<br>

ve le droit d'interrompre a tout<br>moment le présent concours en<br>en avisant les jecteurs un mois

en aveant les lecteurs un mois<br>ART. 9: La participation au con-<br>Cours entraîne ('acceptation par<br>les concurrents du présent ré-<br>les concurrents du présent ré-<br>MEBDOGICIEL: 27. rue du Gal Foy<br>FOY - 75008 PARIS.

Sera declare gagnant le pro-<br>gramme qui aura obtenu le plus<br>fort pourcentage de vote par incocur<br>rapport à la totalité des pro-<br>grammes recus pour un meme

ordinateur.<br>Ainsi, pas de favoritisme pour<br>les ordinateurs plus puissants ou très diffuses.<br>Nous reviendrons plus en détail a lai<br>à la fin du mois sur le système.<br>de dépouillement du vote.

BON DE PARTICIPATION Norn ;

Preinom<br>Age :<br>Adresse<br>Adm du programme<br>Nom du matériel utilise :<br>Nom du matériel utilise

déclare étes l'auteur de ce programme qui rient nu une mitation nu<br>une étes le Transport de ce programme du rient de la magne de la magne de la magne de la magne de la magne de<br>les poges probless senont de 1 000 frances pa

Le programme doit étre expédié sur support magnétique (cassette)<br>ou disquetté) accompagné d'un Descriptil Détailé du Maténel etr<br>1910, d'une Notice d'Utrisation du Programme, et d'un embattage<br>fimbré permettant la réexpédi

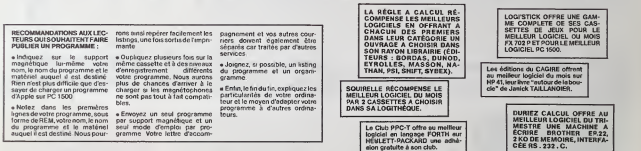

Vous avez sans doute remerqué que la grille de votre concours mersuel me fayurel par demonstration of V. Vous avez<br>riennis, qui in rous duck assistance de la grand de la 20. Vos programmes deviennent tellement perfor-<br>Sove

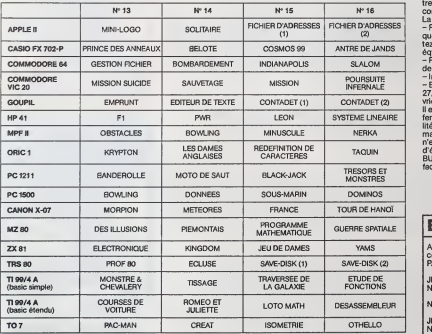

SOLUTION DE L'HIPPORÉBUS:<br>10 FOR 1=1 TO B<br>20 BEAD Y 10 FOR 1=1 TO B 20 READ X<br>30 PRINT CHR\$(I); 40 NEXT <sup>I</sup> 60 Bata 72.65.82.68.  $65,82,69$ 

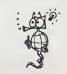

DATE LIMITE D'EN-<br>VOI DES BULLETINS<br>DE VOTE: JEUDI 16<br>FEVRIER, MINUIT.

Abandonnez quelques instants vos claviers et prenez vo-<br>tre plus belle plume pour remplir le bulletin de vote ci-<br>contre. La rédaction d'Hebdogiciel compte sur vous !

La marche à suivre est simple :<br>— Repérez dans la grille ci-contre le programme pour le-<br>quel vous voulez voter ainsi que celui pour lequel vous vo-<br>tez en second (le second nous permettra de rendre plus<br>équitable la formu

de vote.<br>– Inscrivez vos nom et adresse sur le bulletin de vote.<br>– Expédiez-le à HEBDOGICIEL, CONCOURS MENSUEL,<br>27, rue du Général Foy, 75008 PARIS, avant le jeudi 16 fé-

wher a mnukl.<br>Il est christophe que ceux qui participent su concours<br>feront voter leur papa, leur manns, leur cuasine et ls tota-<br>lité de leurs amis et relations pour leur programme. Nor-<br>mal ! Mais comme checun d'eux fort facile !

### BULLETIN DE VOTE

A renvoyer avant le 16 février minuit à HEBDOGICIEL.<br>concours mensuel, 27, rue du Général Foy, 75008<br>PARIS.

JE VOTE POUR LE PROGRAMME SUIVANT : NOM DE LORDINATEUR :

NOM DU PROGRAMME

JE CLASSE SECOND LE PROGRAMME SUIVANT : NOM DE LORDINATEUR

NOM DU PROGRAMME

MES COORDONNEES POUR LE TIRAGE AU SORT DES CALCULATRICES CASIO :

NOM ET PRENOM :

ADRESSE

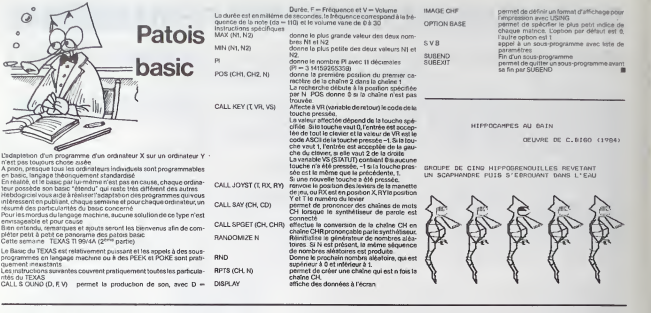

## LE PREMIER TOME EST DEJA UN BEST-SELLER, VOICI DEUX NOUVEAUX RECUEILS DE LOGICIELS, ENCORE PLUS COMPLETS, ENCORE PLUS<br>BEAUX!

JEUX etPROGRAMMES pour I'ordinateur familial TEXAS INSTRUMENTS Tome 2  $\overline{\mathbf{H}}$ 'nμ <u>missionalis</u> INITIATION AU LANGAGE ASSEMBLEUR du TEXAS INSTRUMENTS

Programmez vous-même en Ti-Basic grâce à des instructions simples, sans aucun périphérique ni module complémentaires. Des jeux arigineux et pession<br>nents evec couleurs, graphismes et sons : Jeux de mouvement (Bowling, Batalile<br>de 16space, Labyrinthe, etc.). Jeux de société (421, Goldie, Cochon fres et mots, etc.).

nes et mois, etc.).<br>Des programmes performants: Calcul (Factures, Paye, Byorythmes, etc.). Assis-<br>tance (Tiercé, Impôts, Suivi de compte en Banque, etc.). terce, Impôts, Suivi de compte en Banque, etc.

Et aussi des Astuces pour augmenter la puissance du lengege Ti-Basic : AND et **OR, Arrondi, Alignement, HCHAR multiples, etc.** 

100 pages. Format 21 x 29,7. 155,00 francs francais. Disponible.

Le tome 2est toujours en basic simple, sans peripherique nimodule complementaire. Les jeux y sont encore plus nombreux : Backgammon, Sous-marin, Treppe,<br>Roulette, Casse rète, Puzzle, Echecs, Rehitoscope, Kim, Peires, eCo. De la musi-<br>due à inclure dans vos programmes : Big Ben, la Marsellialse, G

### en vente dans les frac et chez les revendeurs TEXAS INSTRUMENTS.

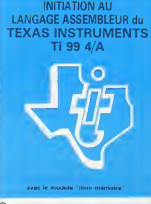

Le tome 3 est en basic étendu, il nécessite donc le module "Extended Basic" qui augmente considérablement les possibilités de votre ordinateur. A des program-<br>mes utilitaires comme un traitement de texte ou une gestion complète de plu-<br>sieurs comptes en banque s'ajoutent des jeux rapides (bataille nav voitures, etc.), desjeux de societe (Theme astral, Drapeaux, Poker, Harmonium, Calculettescientifique.Ardoisemagique etc.), des utilitaires pour creer des lutins, fusionner des caractères, dessiner point par point, faire défiler des textes dans<br>tous les sens ou encore fabriquer une mire Texas à votre nom !<br>100 pages. Format 21 x 29,7. 155,00 francs français. Disponible,

Vous connaissez le Tr-Basic, vous possédez un T1 994A et un module "Mini-<br>mémoire"? Vous pouvez des à présent disposer de toute la puissance de votre<br>tordinateur : Accés à toutes les possibilités grephiques, y compris la h

Ce manuel, comprenant un grand nombre de programmes commentés vous<br>apprend progressivement, sans connaissences techniques préalables, à maîtri-<br>ser un langage très puissant réservé jusqu'à présent aux seuls spécialistes.<br>P francais. Disponible en français et en anglai

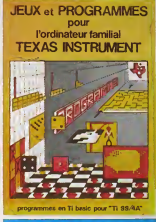

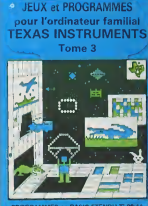

PROGRAMMES on BASIC ETENDU Ti 99/4A

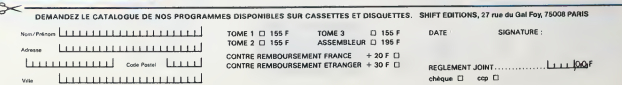

# **LE MANOIR DU COMTE ZORCK**

soft automatiquement interfer care color elements.<br>
Les Constant de la color de la color de la color de la color de la color de la color de la color de la color<br>
Les Colors de la color de la color de la color de la color d

The main control of the state of the state of the state of the state of the state of the state of the state of the state of the state of the state of the state of the state of the state of the state of the state of the st

ner au werge<br>Ca dornon posséde 4 étages plus un rez-de-chaussée. Votre<br>Qui vous sert de radar attiche selon votre position à l'étage

Vous devez aller du village su donjon grâce sux commendes - N=Nov<br>S=Sud, E=Est, O=Ousst -Les rencontras avec d'éventuels monato<br>sont automatiquement thatées par voire ordinateur La carta des has

### Si la nuit vous rêvez de fantômes, de châteaux hantés et de spectres

Si le jour yous êtes obsédé par l'aventure, la découverte et **Texploration** 

Nors voilà un programme qui va réconcilier vos rêves nocturnes et diumes

Ce programme va vous transporter au cœur du royaun Ce programme va vous transporter au court ou tours.<br>des tênébres où règne le sinistre comte Zorck, dans son<br>non moins sinistre manoir, La légende raconte que dans le

donion, chaque garde est chargé de surveiller un trésor, et<br>c'est cela que vous convoitez, les nchesses du comte<br>Si cette mission vous semble banale, ne vous y fez pas,<br>Zorck règne sur le royaume des ténèbres, comme vous<br>Z sur cetui de l'informatique, mais il salt quand même ce<br>qu'est le progrès technologique. Vous vous en apercevrez<br>quand vous devrez combattre ces robots, ou ouvrir la porquand vous deviez combattre ces robots, ou ouvir la po-<br>te du donnon gardée par un super ordinateur. C'est pour<br>cels que votre PC.1251 va vous être très utilie pendant l'ex-<br>ploration. Autant vous prévenir, tout de suite,

Depart PERMIT

crist, pesae<br>donjon Note<br>de 60 coups

ner au wilson

3) LE DONJON<br>Déplacement<br>7 = NORD QUEST 8 = NORD<br>4 = CUEST 2 = \$UO<br>1 = SUO QUEST 2 = \$UO

La touche 5 permet de socia di

348:PPINT "TIENT UN SLOB

TES-TLE BLOBTIFS-TT<br>TES-TLE BLOBTIFS-TT<br>ISAIPPINT TVISION ATRACE

PRINT "VISION ATROC<br>IUN SERPENT":E\$="LE<br>- SCOY:Es="ACWT":∠-E

### **Hode d'amplo**

Si vous avez décidé de continuer alors brayo !!!<br>BONNE CHANCE

11 EXPLORATION 1

1 6070 15

**RETURN** 

481 PETUPN

11018060 1

Æ

 $183:18$ 

14911F 04m

 $0000000$ 

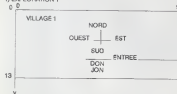

PC 1211 **PPOSRAMME MUMERO 1** 60TO 159 SICLEAR : DIM BECIDATE  $\begin{array}{ll} & 1.6070 & 15\\ 181\,0111\,H^2(232\,N) \Delta^2(9)\\ 151\,95902\quad5\,891\quad\text{NA1T}\ 230\\ 231\,\text{A}8\quad\text{VolL} \ (\text{ m}108\quad438^{\circ})\\ & 141\,111\,110\quad\text{MW K}\ 670902\\ & 31\,132\,153\,134\,155\,1503\,37\\ & 133\,139\\ \end{array}$ ø. 178:5070 25 1,381,59<br>30:50TO 100<br>31:PPTNT "VOIR #FFC 4! SIPPINT TOUR BIGS MU<br>VILLAGE': RETURN<br>32:PPINT "GUEL BROUILLA<br>PD III": PRINT "ON N PD 111": PRINT "ON N<br>SIPPINT "VOUS ETES SUR<br>JSPPINT "VOUS ETES SUR<br>UN CWENINT PETURN<br>JAPPINT "IL Y A UN LOD<br>"VOUS NE?" PRINT "PRINT"<br>"VOUS NE?" ANNOTS": INEZ PLUS QUANCERTI **RETURN**<br> **SSIPPINT "L ENTPEE BU C**<br> **MATEMU'S PETURN**<br>
SGEPPINT "VOUS VOUS COS<br>
NE DANS LES": PRINT<br>
"MURS DU CHATEAU":<br>
"MURS DU CHATEAU": 37:PRINT "VOUS ETES SU<br>CHATEAU": PEITUPH<br>38:BEE 3: PPINT "VOICI<br>LENTPEE SU CONJON"<br>:Z(G)=MSZ(L)=8:Z(S)=<br>MS CHAIN "SECRET":10 401METURN<br>180:IF A=4 OR A=6 PRINT PETILEN TH ARA OF ARS PRINT<br>"YOUS ME POUVEZ PAS"<br>- PPINT "ALLEP PAR L<br>A'! GOTO 120 SELURE 1151Vasiniale GOTAT TUOIS 250 : PETING SIES EN X="IVI"Y= 1201TF RND (19-938) 120:18 MMW (19-H)\*1<br>125:INPUT "DIRECTION ? "<br>125:INPUT "DIRECTION ? "<br>EEFTS (DS:1): REEP ! **RETURN** LEFTS SUBJECTS (OR.1) 13811F DEFTH LET MeM-11 оз<br>°О° 1.5Т №№—11

145:1F 08="E" LET N=N+1:<br>GOTO 155 6010 155<br>1989PM FOEPLACEMENT 1<br>1989PM SSIBLET: 0010 125<br>1985 FF MC8 OR MJS OR NC<br>8 OR MJ9 PRINT "VOUS BLLEZ VOILS OFGERN 1684L={{(M=10)+N)-(75+C) **16211F LIPS LET CHISLIC-**1651 IF LO LET L=L+751C+ ITUIUVIO ZS<br>Sõõitesta Dan ni ne H 003U3 300+310+320+33 09.4409.5309.5609.5709.58<br>220:PRINT "ATTENTION !!"<br>220:PRINT "LE COMBAT C<br>COMMENCE" UNIONAL<br>230:PRINT ESIFEIT WHO A  $\begin{array}{cccc} \texttt{TT70UL}^{\text{T16}} & \texttt{?M5} & \texttt{?H} & \texttt{?F} & \texttt{?F} \\ \texttt{0} & \texttt{0} & \texttt{1} & \texttt{7} & \texttt{8} & \texttt{8} & \texttt{8} \\ \texttt{23} & \texttt{3} & \texttt{2} & \texttt{3} & \texttt{7} & \texttt{7} & \texttt{1} & \texttt{1} & \texttt{1} & \texttt{1} & \texttt{1} \\ \texttt{23} & \texttt{2} & \texttt{2} & \texttt{1} & \texttt{1}$ TTAQUE"10e RMD 4: IT L AVEZ PATE'I GOTO 2 250:PRINT ESIFSFT VOUS A TOUCHE'S GOSUB 289 2(0)-2(0)-4% | F 2(0)<br>255+PK(MT "VOTAR VITAL!"<br>255+PK(MT "VOTAR VITAL!"<br>E = "XZ(0): GOTO 230<br>269+PK(MT 25:F3:" EST TO<br>ULME": GOSUB 2001G=0<br>"H#1" EST MOPT": 20010010 230<br>200100 PMD 5<br>205100 H GOSUB 488×418×4<br>20.433×448 CHAIRS LUPA<br>RASEPRINT "ATTENTION UNL I:PRINT "ATTEWTION!VU<br>LA UN GGRIE":E≤≈"Li<br>GARD':F\$≈"E":0≤1 PETUPN<br>SIGIPPINT TUM MONSTRE !"<br>ET=TLE MONSTFE="TR<br>ET:G=4: RETURN<br>328:PRINT THORREUR ! UM SAIN ("EES"LE NAIN"<br>SAIN ("EES"LE NAIN"<br>JFS=""16+2: SETUIN F#"''6+2: RETURN<br>338:PRINT "PRENEZ GARDE<br>| UN ROBOT":E#"'LE":<br>| F#" ROBOT":G= RHO 5<br>| RETURN

 $\begin{array}{r} 1924^{\circ}5788^{\circ} \textcolor{black}{\textbf{5}}\textcolor{black}{\textbf{5}}\textcolor{$ PETUPN<br>SETUPN<br>398:PPINT TUN CHIEN YOUS PPINT "UN CHIEN YOUT<br>ATFAQUE '":E≸="LE C<br>HIE":F\$≥"N"!G+4! **OCTIME** 4881PRINT TC EST UNE EGR<br>ATIGNURET: RETURN<br>4181PRINT TCA NE FAIT PA S OE BIEN'S PRINT "P s de BieM't PR(N<br>A? OU CA PASSE°: **OFTICH** 428: PRINT "OUILLE LE ! GUILLE's PETURN<br>LE ! GUILLE's PETURN<br>ASGIPPINT 'HOW ! GUE CA 438FPENT "HOW ! GUE CA<br>FAIT MAL": RETURN<br>448FPENT "C EST UN COUR<br>FATAL": RETURN<br>589:8#(0)="1122222233112 212223222333333222<br>23222322223233333222<br>2322332223333353<br>5:013s(0)=3s(0)+"2225222 528134(1) + 12232233222223  $\substack{22322222233332222233 \\2232444434644426655 \\ 6644426877762222}$ 0000026077752222<br>538138(1)="666666"<br>54012111129 38814A17 15F 70R C+0 70 - 1992<br>
- 1992<br>
- 1992<br>
- 1992<br>
- 1992<br>
- 1992<br>
- 1992<br>
- 1992<br>
- 1992<br>
- 1992<br>
- 1992<br>
- 1992<br>
- 1992<br>
- 1992<br>
- 1992<br>
- 1992<br>
- 1992<br>
- 1992<br>
- 1992<br>
- 1992<br>
- 1993<br>
- 1993<br>
- 1993<br>
- 1993<br>
- 1993<br>
- 1993<br>
- 1993<br>
- 1993 01 9540 38(1)144 .EN VI" UNIQUEMENT LA NU<br>IT { [L EST 11 HEURE<br>) , HORE DES

 $\begin{array}{ll} \textbf{D} & \textbf{M} & \textbf{M} & \textbf$ 060:2474 \*COORDONNEE 068:JATA "COORDONNEE"<br>
2 JANS LES MARK<br>
22 JANS LES MARK<br>
ANDITS ALORS<br>
265:JATA "EVITEZ"LES<br>
2000: 2 MANUIR JU CO<br>
2000: 2010: 2010<br>
2010: 2011 %1 30 TUGE 3077<br>\$78:37947 478:378<br>\$78:347 478:38:38<br>\$78:34 4799 48:38<br>\$78:347 179:38:38<br>\$78:347 179:38:38 OUR CONTINUER VO<br>EXPLORATION . LE<br>P\_ACEMENTS<br>BOBIGATA \*\$ EFFECTUE<br>AR : MANORD : 30 HT : TRIUME : DR 885104TA 14 TOUT A E CHANCE<br>E CHANCE<br>Asaidata - -990:3ATA - -<br>1999:2AB: RETVOLS ETES<br>1980:2RET - VOLS ETES<br>- - - - - PRIMT - VOL<br>2RENT 2(7):1 8Ta<br>1982:47 2(7):1 8Ta<br>1882:47 - DOMMARE 911-7 7077856<br>
910 213 7107866<br>
923 213 710787<br>
923 213 710787<br>
923 213 71078<br>
923 214 1018<br>
931 104 1058<br>
931 104 1058 710<br>
72 11 1057 1058<br>
70 11 1057<br>
90 104 1057<br>
90 1057 1058<br>
90 1057 PRINT BROOM  $90.$  $-1 + 1 - 1 + 1$ 2 023444444444444444<br>- 2 023444 2 104444 SICLEAR I DIM BRO<br>H RANDOM I RESTO<br>:8:402 T :8: BEEP BI<br>GOSH 498: DIM X SALCH2PA- AND 48810  $\overline{a}$ 

9 m NORD CST

S=NUHUER<br>6 = EST<br>3 = SUD EST

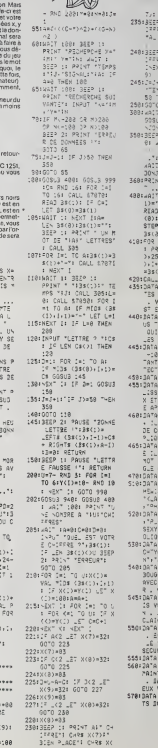

,<br>Nini (42% /(9))<br>CSTANT'i (42% / -1: 3000 (: 000)<br>|86 : 10: 17 ()<br>|-Ex 350 205<br>991 00303 940: 3 428: C-AIN 100  $\overline{16}$ .<br>2: 2: 203 בשנת 2:<br>3: 2: 2016  $-30.1$ \*\*\* 38,7 \*\*\*<br>: -50: 001x" \*\_E<br>: -50: 001x" \*\_E<br>: -\* 253<br>\*\* \*00: 0020 \*\*\*<br>\*\* 2017 \*\*\*<br>-\*\* 2017 \*\*\* , : ლაკ<br>(მ!ტ\$(მ)π\*\*:2\$;<br>': 989 Ca8 IO ზ! **BS(1)18-LEN 38**<br>FOR I=1 70 8-28 PUM I=1 70 8-2<br>31 PRINT MIDE 14742411-409 )\*.\*\*\*)\* http:<br>101 TO 28 STEP 3<br>1NT 국104"s (3\$(8 STASA: RETURN 3 2007 - 0965E\*<br>POLADE UN 3Y:PER<br>2 PUPTOIT 3E SPTO ARE DE 16 NOM :<br>- MARCHE .<br>- L. PAUT QUÉ VE \* "!. "AU" OUE VO<br>"ROUVIEZ LA PORTE<br>! SE TROUVE DANS<br>CODRODUNSES " CODRODANSES \*<br>| \*! =200(X{200 +<br>!0(Y{100 + ZN ME\*<br>| \_E SIGNAL DU DE<br>|iUR A 0 .\* -<br>Tun PANNEAU COL<br>E JEWANT VOS YEU **NE PORTE GERNT** TON .. . JOSTTO A GY TABLEAL :<br>CAYTROLE , OUI SX<br>US OUE POUR \*<br>L'OUVR'R , A PORT THE CONTROL CONTROL<br>Thur Dommer Ce<br>JE PASSE , JE RE<br>CE DETECTEUR "ANARCHISTE":"C<br>NGGUN":"CRAYON";<br>KONNER":"<0PECK" TOU'N ? ! ENEXELY! 1001~2187875\*<br>1910ELLCLA19E\*\*<br>19172A9\*\*\*\*\*\*\*83<br>18\*\*\*GAZOMMER\* "EMPOIGNADE", ")<br>DPNAGE", "BYZANT! UPAMPETKIDTZANI<br>KOLKHOZIEN"<br>"OURLDUR CHOSP E DERRIERE VOUS<br>UN 39UIT D'EMPE<br>VOUS VOUS RETOWANEZ , °AETOURNEZ , MA<br>NUS NË VOYEZ AIS<br>→ ATMOSPHERE S E CIE . UNE " SEREOUR I. Y & EME SYSTEME JE .<br>"LE JONJON EST<br>TENANT ACCESIALE **TENANT MULLEIME** VOUS ATTEKDENT." LES DEPLACEMEN LE POURRY & Suite page 16

terkisee n Arussi<br>Salah Sanyar

LCCAS APPE 2121 ir Umes Z(3):<br>LaCF\*1 Pa≷s Vro

# **OSCILLATIONS**

Ca bouge du côté de HP 41, avec ce programme traitant<br>desmouvements périodiques, forcés ou non, Oscillations<br>libres, forcées : bret, de bonnes vibrations pour les<br>HP1ste s.

Franck MATHIS

Mode d'employ

- muus u empre<br>Cit programm e pour but de résoudre un mouvement (dynamique, os<br>cristoire, etc...), deci par l'intermédiaire de donnée d'équations diffé
- 
- 
- CRIMING (RC. .), used per intermediate de domine<br>completion (and the system of the system of the system of the system of<br> $X$ , isocial and the system of the system of the system of the<br>Victorian differentials of the system
	-
- $\begin{array}{c} \mathsf{O} \subseteq \mathsf{O} \, \mathsf{F} = \mathsf{key}^{ss} \mathsf{cos} \, \mathsf{BN} + \mathsf{key}^{ss} \mathsf{size}^{ss} \\ \mathsf{2} \, \mathsf{solubona} \, \mathsf{cor} \mathsf{log} \, \mathsf{op} \, \mathsf{a} + \mathsf{fb}, \mathsf{a} \mathsf{ib} \\ \mathsf{2} \, \mathsf{solubona} \, \mathsf{cor} \, \mathsf{log} \, \mathsf{op} \, \mathsf{a} \, \mathsf{b} \, \mathsf{a} + \mathsf{ib}, \mathsf{a} \math$ 
	- C<br>Seting & Houses
- 
- 
- 
- 

gibitantissä tei sampallit filmin (m. 1918)<br> Sampanin (m. 1918)<br> Sampanin (m. 1918)<br> Sampanin (m. 1919)<br> Sampanin (m. 1919)<br> Sampanin (m. 1919)<br> 24 marcaiva (m. 1920)<br> 24 marcaiva (m. 1920)<br> 24 marcaiva (m. 1920)<br> 24 marc

ment  $\frac{\sqrt{d^2 - A_{\text{MC}}}}{4a^2}$  un bip très court est lencé en cours d'exécution ta?<br>Le programme facalté énormément les calculs très longs et fasticieur.<br>d'osciliations libres ou entretenues car les intégrates et les équations. on avoitage est sa rapidité d'exécution et son ass<br>etternent niu est sa rapidité d'exécution et son ass

- 
- 
- 
- 
- X fonction à linguer en la tempe breçat<br>La fonçation d'ouvert de la contra de chi "2"" e el 30"" dégré)<br>La fonçation d'ouvertire pour comme le chi "2"" e el 30"" dégré)<br>Le réutre cut d'occidence és cu sa lomne l'épise (on
	-
	-
- **HP 41**
- affichege de l'équation, puis effichage de  $\lambda 25$ <br>résultat apparement faire x<br> $R_2 \leq \lambda 2333$ <br> $R_3 \leq 733$  (30 Sec K = 713, ce que est usefer)<br> $R_3 \leq \lambda 2333$ <br> $R_3 \leq 733$ (30 K = 10 Sec K = 315, ce que est puisse plus
	-
	-
	-
	-
	- -
	-
	-
	-
	-

**Includes Advertised** 

- 
- 
- 
- 
- 

ĸ

28  $\frac{1}{21}$  $\overline{\mathbf{z}}$  $\overline{\mathbf{z}}$ 

16

i f

.<br>ur rentent in organismene : SIZe = 026

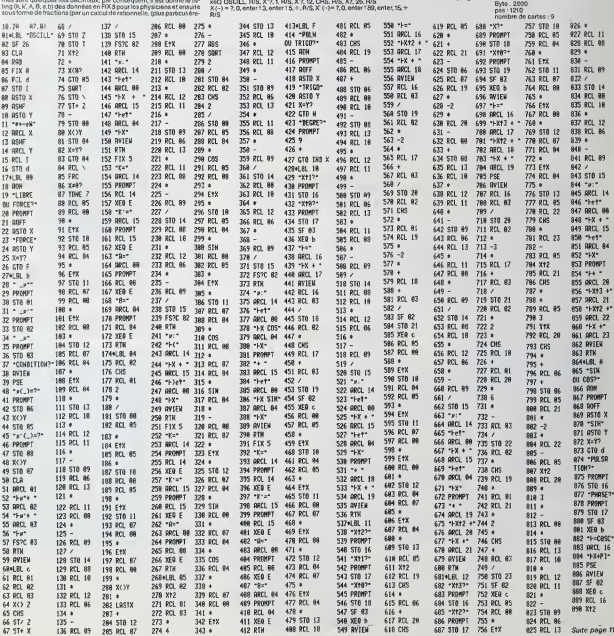

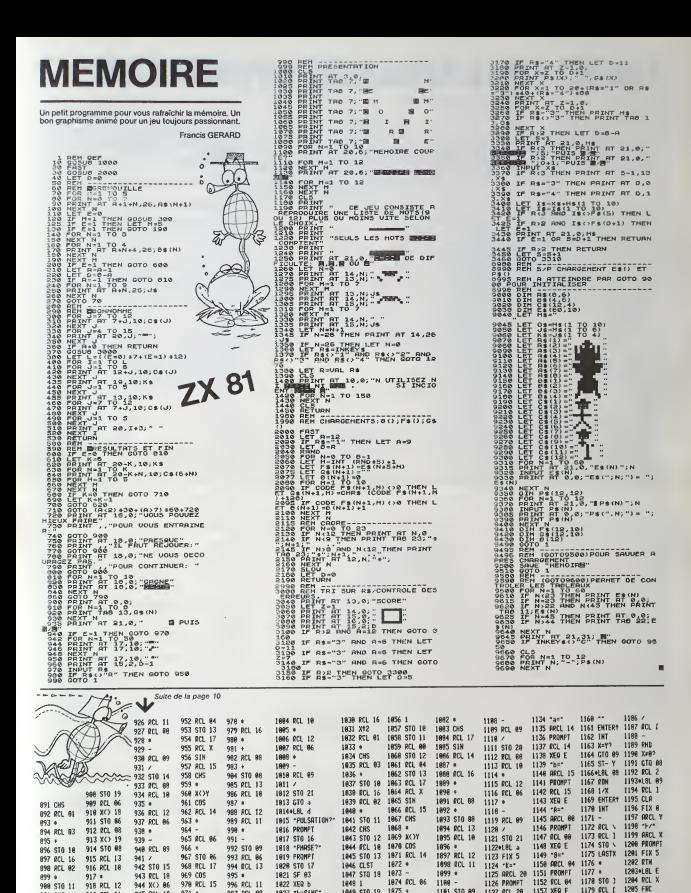

 $\mathbf{r}$ 

1849 STO 19 1875 +

1852 STO B6 1878 COS

1854 X() 19 1898 ·

1858 RCL 86 1876 STO 86<br>1851 X<> 18 1877 RCL 17

1653 RCL 88 1879 RCL 15

1855 STO 89 1891 RCL 16 1187 .

1181 STO 09 1127 RCL 20

1131 PROMPT

1162 RCL 66 1128 XEQ E **1154 RTH**  $1198 +$ 1206 K+87

1193 RCL 13 1129 "K"\*\*<br>1130 ARCL 21 1155+LBL 1 1181 .5

1185 ACL 11

1106 RCL 68 1132 ACL 21<br>1133 XEQ E

 $1194 +$ 

1179 FCL C

 $1182 +$ 1208 XOY

1207 SF 08

1289 FSVC 00

1184 STG 2 1210 XEQ 1

1185 BCL 3 1211 .END. III

1153 XEO E

1156 018

1157 849 1183 INT

 $11585000$ 

1159 ISG 1

997 RCL 88

 $993 *$ 

1823 \*F\*S1NC\*

1824 ARCL 16

1825 \*\*\*\*\*\*\*

1827 RV1EN

1983 RCL 69 1829 XEO c

 $971.8$ 

 $973*$  $999 -$ 

946 X() 88

949 STO 11 975 BCL 17  $1000 N$ 

950 RCL 89 976 SIH 1862 STO 28 1828 SF 82

951 STO 12 977 RCL 14

 $9471$ 

 $972$  RCL 16

919 ROL 11 945 RCL 19

922 STO 89 948 STO 18 974 CHS 1968 BCL 69 1826 PSE

923 801 86

986 STO 18 924 BCL 13

**981 CHS** 

985.1

987 01 ST  $475 +$ 

982 STO 12  $929 -$ 

187, 178, 288  $921 -$ 

984 STO 13

# LOGO: UN LANGAGE DYNAMIQUE

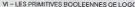

Vi – LES PRIMITIVES BOOLEENNES QE LOGO<br>Une toncian beatlemine reformed un relativity quine paut étre que VRM – de les<br>Les MUX : LOGO en posséde un cartain nombre. Elles permettent de - Ainsi, l<br>technicas objets d'un progra

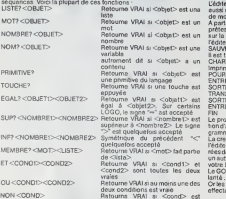

deux conditions est vraie. NON<COND> Retourne VRAI si<cond> est fausse. Remarque ; sur certains LOGO, le caractere "?" est remplace par "P" (cela donne MEMBRER EGALP par exemple). Vous allez trouver dans les programmes qui suivent de nombreux exemples d'utilisation de ces fonctions booleennes. LOGO est un langage surprenant : il permet de faire de facon simple des choses qui seraienl particulierement difficiles avec un autre ianga-ges. Par exemple. on peut recreer en LOGO, la piupart des instructions standars de BASIC. Recreer LIST n'est pas quelque chose d'evident a priori mais nous verrons que LOGO otfreune solution particulierement elegante. Bien entendu.simuler BASIC n'a rien d'interessant en soi mais cela peut etre un excellent exercice de programmation LOGO. Obtentr un catalogue de disquette se demande souvent par CAT suivi du numero du lecteur POUR CAT : LECTEUR FIXELECTEUR : LECTEUR CATALOGUE

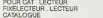

FIN<br>Des fonctions nautres (qui ne font rien) peuvent être définies. On MCOIF<br>peutainsi ajouter des "accessoires" au langage : par exemple. THEN et POUR ELSE :L<br>RETOURNE :L

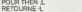

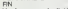

Voicí un exemple d'utilisation :<br>SI INF? : N O THEN ECRIS "NEGATIF ELSE EGRIS "POSITIF

SI INF? : N O THEN ECRIS "NEGATIF ELSE EGRIS "PO:<br>Redéfinir RUN :<br>POUR RUN<br>Nom de la procédure principale du programme à lanc

FIN<br>Et aussi LIST

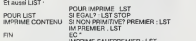

IMPRIME SAUFPREMIER : LST

FIN La fonction CONTENU, utilisee dans LIST, retourne toute les procédu-<br>res contenues en mémoire centrale, y compris les primitives.<br>Bien sur PLIST n'est pas plus compliquée ;<br>POUR PLIST

SORTIE IMPRIMANTE

LIST<br>SORTIE CONSOLE<br>FIN

Les boucles FOR .. NEXT bien connues seront definies ainsi POUR FOR : COMPTEUR : FIN : PAS ; INSTRUCTIONS SI SUP? : DEBUT

FIN STOP<br>DONNE : COMPTEUR : GEBUT<br>EXECUTE : INSTRUCTIONS<br>FOR : COMPTEUR SOMME : DEBUT : PAS : FIN : INSTRUCTIONS : C

FIN<br>Exemple d'utilisation . FOR "I 4 10 2 [ECRIS : I]<br>Est équivalent à : FOR I = 4 TO 10 STEP 2

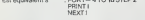

On peut redefinir tous les mots cle associes <sup>a</sup> FOR comme des fonc-

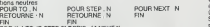

FIN - TO 10 STEP 2 ECRIS 11 NEXT \*1<br>Enfin, voice en enerintien parfolio france voice companies from the step<br>directive to companies from the direction of the step<br>directive companies from the step of the state of the state

re<br>esucoup de onmitwes LGGO n'ont pas été abordées dans cette s Searcopp de primires LODO not pas élé aboutées des detentions de l'annualisme de l'annualisme de l'annualisme de l'annualisme de la constitution de l'annualisme de la constitution de la constitution de la constitution de l

- Le graphisme du GOUPR, ill est d'une définition supérisure bien que SORT<br>le nombre de points par lignes et par ocionnes ne sot pas frée différent SIEC.<br>de celui des autres, enre chaque point peut étre colorié indépendem

A vous d'exploiter à l'and les possibilités de votre mechine : SI EC<br>LOGOTEXT (Un traitement de textes écrit en LOGO) : SI EC<br>LOGO est un langage orthogonal C'est à dres que proteganement toutes : COI<br>les combinassons estr

bles. Cells traits au bill que tien et organiste autour de la tinucture SIEG.<br>Cells de la cells de la cells que tien de l'argentie autour de la tinucture SIEG.<br>Cells en contraits de la cells de la cells de cells de cells d **CONTROL**<br>SAUVED "NOMFICHIER

autrable<br>autrement dit si <objet> a un CHARGE "NOMFICHIER de recharger un texte depuis la disquetta :

Imprimer leterte se fait de la façon suivante \*<br>POUR IMPRESSION ENTRE<br>SORTIEUR EURTEUR POUR TRANSFERT<br>POUR ENTRE<br>POUR FOUNSOLE FIN ENTRE<br>POURE CONSOLE FIN<br>FIN ENTREE CONSOLE FIN<br>FIN<br>FIN ENTREE CONSOLE

rev<br>Le programme ci-dessus n'est<br>hon d'arrét Nous varrons comr<br>cramme final .<br>Le ci-dessus n'est pas complet : il lui manque une condi-<br>Nous varrons comment ce problème est résolu dens le p

holicitet News Your Convention Carp Debate School (1997)<br>Convention Paul Broad Gatter du Institution Carp Debate School (1997)<br>Convention Paul Broad Gatter du Institution Carp Debate School (1997)<br>Residential Carp Conventi

CHARGEMENT<br>1 - Charger LOGO.<br>2 - lntroduire la disquette LOGOTEXT<br>3 - Taper RAMENE "LOGOTEXT"<br>4 - lntroduire la disquette sur laquelle vous stocker vos textes dens le ... ED.<br>fecheur 0. alice disquette sur laquelle vous st

- $\begin{array}{l} \text{URB}(11261798)\\ \text{URB}(1261798)\\ \text{URB}(1261798)\\ \text{URB}(1261798)\\ \text{PRB}(126179)\\ \text{PRB}(126179)\\ \text{PRB}(126179)\\ \text{PRB}(126179)\\ \text{PRB}(126179)\\ \text{PRB}(126179)\\ \text{PRB}(126179)\\ \text{PRB}(126179)\\ \text{PRB}(126179)\\ \text{PRB}(126179)\\ \text{PRB}(126179$
- STOCKAGE "NOM : Pour enveyer votre texte sur la disquette.<br>BIJPRESSION<br>REVISION "NOM : Pour reppeler un texte deja stocké sur la disquette.<br>AU NIVEAU "ECRITURE", VOUS POUVEZ VOUS DEPLACER EN UTI-<br>LIKANT
- 
- USANT<br>
LES Victorian Scholars (antra le clavés littéral et le davier numérique).<br>
710 Postitionne en décide de la proposa<br>
711 Positionne en décide de proposa<br>
712 Positionne en décide de proposa<br>
712 Positionne en
- 
- 
- 
- 
- 

VOUS POUVEZ INSERIER DES COMMANDES DE MISE EN PAGE DANS ANDE EN<br>2 PAGE : Commence une nouvelle page<br>2 PAGE : Commence une nouvelle page<br>2 MARGE 20 : Impose une marge de 20 blancs dans toute la autre : EFFAQ

- 
- 
- 
- $\begin{array}{ll} \texttt{d} \texttt{a} \texttt{t} \texttt{act} \texttt{b} \texttt{t} \texttt{a} \texttt{r} \texttt{d} \texttt{b} \texttt{t} \texttt{a} \texttt{r} \texttt{d} \texttt{b} \texttt{t} \texttt{a} \texttt{r} \texttt{b} \texttt{t} \texttt{b} \texttt{r} \texttt{b} \texttt{b} \texttt{c} \texttt{b} \texttt{b} \texttt{c} \texttt{b} \texttt{b} \texttt{c} \texttt{b} \texttt{b} \texttt{b} \texttt{b} \texttt{$

TURNETS - Saute 13 agres blempte and Turnperson<br>COMPUS - imprime to light curvente and particles and the state<br>COULONS - imprime to light curvents of careful and the state<br>COULONS - short particles are a state of the state

OUELOUES CONSEILS :

- Commancez toujours un texte par une commande £ PAGE<br>- Si vous ne change pas la mange, une tipe d'Aran commande une minor<br>ègne d'imprimante : cos dicitle la coupure des modes en fa de ligns<br>- LOGOTEXT comprend quete voyet

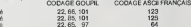

 $\begin{minipage}[t]{0.9\textwidth} \begin{tabular}{|c|c|c|c|} \hline $0$ & $200$ & $1000$ & $1000$\\ $0$ & $200$ & $1000$ & $1000$\\ $0$ & $2000$ & $1000$ & $1000$ & $1000$ & $1000$\\ $0$ & $2000$ & $2000$ & $1000$ & $2000$ & $1000$ & $1000$\\ $0$ & $2000$ & $2000$ & $1000$ & $2000$ & $1000$ & $1000$ & $1000$$ 

POUR COMMANDE<br>SOERIC CONSOLE DONNIE "COM LL SORTIE IMPRIMANTE<br>SI ERAL? COM [PAGE] [TAPE CARE 14 DONNE "MARGE | MARGE |<br>SI ERAL? COM [REGIO] [TAPE CARE 14 DONNE "MARGE |<br>SI ERAL? POEMERI (COM "MARGE [DONNIE" "MARGE PREMIER

:COM] SI EGAL? PREMIER :COM "LIGNE [REPETE PREMIER SP :COM [EC"]]

SI EGAL? :COM [SOULIGNE] [SOULIGNAGE]<br>SI EGAL? .COM [GRAS] [TAPE ESC TAPE CAR 69 USUGNE TAPE ESC<br>TAPE CAR 70]<br>|DONNE "FINI VRAI]<br>EN PINI VRAI]<br>EIN

POUR IMP<br>REPETE :MARGE [TAPE CAR 32] IMPCAR ;C<br>IMPLIGNE<br>RN

POUR SOULIGNAGE<br>TAPE ESC TAPE CAR 45 TAPE CAR 1 TAPE CAR 32<br>LISLICIAE

TAPE ESC TAPE CAR<br>JSLIGNE<br>TAPE ESC TAPE CAR 45 TAPE CAR D

HN<br>POUR IMPLIGNE<br>TANTOUE INON EGAL? :C CAR 13J [DONNE 'C LISCAR 1MPCAR ;C)

POUR LISLIGNE<br>DONNE "C LISCAR<br>SI EGAL? :C "2 [COMMANDE] [IMP]<br>FN

POUR TANTOUE :COND :INSTR<br>SI EXECUTE :COND [EXECUTE :INSTR TANTOUE :COND INSTR]<br>FIN

FIN<br>DONNE "MARGE 10<br>DONNE "MARGE 10<br>DONNE "MARGE 10<br>BORNE" ACCENT [0R : 2] DONNE "EOUIVAL [123 93 96 125]"<br>TAPE ESC TAPE CAR 82 TAPE CAR 6<br>TAPE ESC TAPE CAR 82 TAPE CAR 6 LISIEDIT<br>TAPE ESC TAPE CAR 82 EC CAR 0<br>ENTREE .CONSOLE SORTIE .CONSOLE<br>EC CAR 12 FIN<br>POUR MODIFICATION<br>ED<br>FIN POUR MODIF OUR STOCKAGE NOM

POUR IMPCAR :C SI MEMBRE? :C ACCENT [TAPE EQU ;C] [TAPE :C] FIN<br>POUR EQU :C<br>PICTURNE CAR ITEM POS ;C .ACCENT ;EQUIVAL<br>FOUR POS :C :LST<br>FOR :LST]<br>C SP :LST]<br>C SP :LST]

ussi EN ROUTE EU PROGRAMME<br>Anni de commencar le saisie du programme, initialisez le mémoire<br>el Prince EUIT<br>El Orient and disguette, le fichier INIT utilisé par le procédure CREA-<br>el Contra Timi<br>SAUVIO TRAT<br>SAUVIO TRAT Vous pourez alors taper la programme, faire una rapide "chasse aux<br>Suign" et le sauver sur la disquatte:<br>Suign" et le sauver sur la disquatte;<br>et, pour ban fare les idées, le même teste, let qui apparaissait sous<br>Voici mai per DIESE).<br>COCIENT peut être utilisé pour le courrier sans eucun problème. La<br>ministérie du prêtit stiports peut aux la dés confine : les parties<br>ministes plus qu'hérateales apporterons à ces documents, une pelle<br>moutes p

Ÿ

POUR ALLER PLUS LOIN<br>Plexeminons l'idée d'orthogonalité exposée au début de l'orticle.<br>Nous avons dit que les programmes et les données avaient la méme<br>structure: la liste Autrement dit:<br>- Un programme LOGO est capable de construire une liste.<br>- Cette liste peut ensuite étre exécutée comme une branche de<br>programme. CONCLUSION un programms LOGO peut facilement se modifier luiméme<br>C'est parfaitement possible. Je n'oi pas encore vu d'applications<br>utilisant ce principe mais il y a sürement des choses à faire dans ce<br>domaine

HIN<br>POUR LISEDIT<br>TANTOUE DAON :RNILLI RN 102401

IN<br>POUR ESC<br>IETOURNE CAR 27

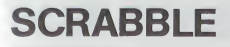

Ce programme est une bonne version du jeu de SCRAB-BLE, bien connu des amateurs de jeux de lettres. Un pett<br>défaut, néammoins, dû non pas au programme, mais au<br>riRS 80 lui-même : les dessins manquent un peu de préci-<br>iRS 8

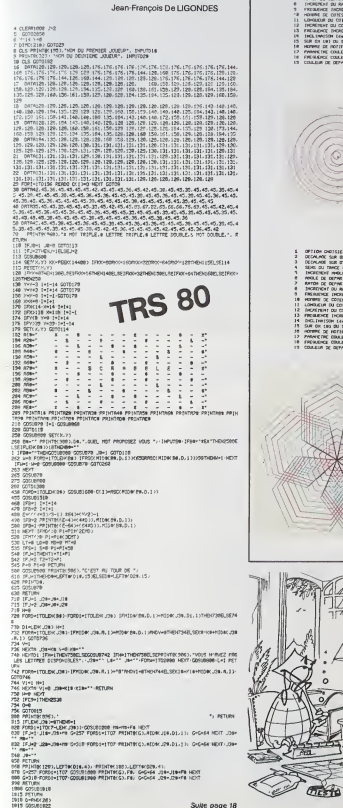

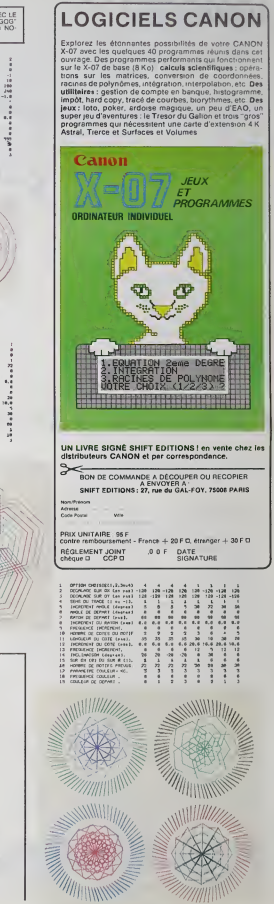

Suite page 18

COURIJES REALISEES ME<br>PROGRAMME (DESSINSA)<br>SUR CANON X 07 d'Alux<br>GUES

OPTION DIGITALS<br>OECHLAGE SUR CE<br>OECHLAGE SUR CE<br>SPERSON FROLL<br>FROLE DE DEPAR ------

OR ON Le

# **KING'07**

Qui aurait pensé que KING·KONG puisse loger dans le<br>petit X 07 ? En tout cas, aïdez-le à en sortir !

Pascal DESPLANCHES

CANON

 $X - 07$ 

### **Mode d'emoini**

rès la page de présentation, oppuyez sur n'importe quelle touch<br>orfBREAK), pendant que le ménage défile Leyeu commence et voi<br>ripez le petit personnego à l'aide de flèches, Pour sauter, ubliq

- COMPERE: . . 0<br>DIMATRO) (DIMBIRO)<br>VR-7:BO) (DIMBIRO)<br>FP--1:BORG 20000<br>COMPERE: . 0<br>GONUE 100001LOCATE: .
- 
- 
- 
- 
- 
- $\begin{array}{l} \mathsf{N} \mathsf{P} \mathsf{1} \mathsf{1} \mathsf{B} \mathsf{1} \mathsf{1} \mathsf{Y} \mathsf{1} \mathsf{A} \mathsf{1} \mathsf{N} \mathsf{1} \mathsf{1} \mathsf{1} \mathsf{1} \mathsf{1} \mathsf{1} \mathsf{1} \mathsf{1} \mathsf{1} \mathsf{1} \mathsf{1} \mathsf{1} \mathsf{1} \mathsf{1} \mathsf{1} \mathsf{1} \mathsf{1} \mathsf{1} \mathsf{1} \mathsf{1} \mathsf{1} \mathsf{1} \mathsf{1} \mathsf$
- 
- 
- 
- 
- 
- 
- 
- 
- 
- 
- 
- 
- 
- 
- 
- 
- 
- GOTO 200<br>LOCATEL 2V/PRINTDREL(1341) (GOTO 200<br>LOCATEL 2V/PRINTDREL(1130)) =1THEN DIMBI≉I (=1) MBR=NBR+I<br>R=N=1) (FR)/BRFDRIN (H=)<br>LOCATEL(01H) ) (ET01H) )
- 
- 

# **COLORAMA**

En avant les artistes | votre TEXAS se transforme, d'un coup de palette magique en chevalet. Avous l'art abstrait,<br>mais c'est pour le bon motif !

Michel CORRENOZ

# TI-99 4/A

- DIM 1994(24)<br>CALL CLEAR<br>FRINT 1-COE VOULCE VOUS PAIRE?"1 F F F F F <sup>P</sup><br>FRINT IN DISSING JOHNSTREE"<br>INFORM P IN TE RPI OR R=2 THEM 200 CLEE 199<br>OR IN DISTO 210,000<br>OR IN DISTO 210,000
- 
- 
- 
- 
- л шина<br>198 920 г. СМА: САБАК II СЮНИЯ 950<br>1989: II СМА: САБАК II СМА: SCREDHIECRANII: ВСВОЯ 980<br>1988: II РОН УСАБ-1 18 13 з. СМА: СОСОР-НОЖА,КОЖ,РЭЗА МЕХТ
- ECTAN)<br>16 rs 08-2 ii COUL-2 ii 0070 610
- 
- 
- 
- 
- 
- 
- 
- 
- 
- 
- 
- 
- 
- 
- 10 270<br>|Falloft|Falloft||1984||450 \$LSE (40)<br>|Falloft|Falloft||1984||450 \$LSE (40)<br>|Falloft||2011||1984||450 \$LSE (40)<br>|Falloft||2011||1984||450 \$LSE (40)<br>|Falloft||202||0||15||1994||-1080||41030||(18)||19||20||10||40||40|
- 
- 
- 5 MB = 2 (1) 3 1 MB = 100 MB = 100 MB = 100 MB = 100 MB = 100 MB = 100 MB = 100 MB = 100 MB = 100 MB = 100 MB = 100 MB = 100 MB = 100 MB = 100 MB = 100 MB = 100 MB = 100 MB = 100 MB = 100 MB = 100 MB = 100 MB = 100 MB = 1
- 
- 
- **BASIC**
- 
- 19<br>0010 270<br>0010 270<br>0011 -001 -15+1HT(03,/15>+1 ++ 0010 610
- 0-8+1<br>DF-0-8+1HT(E/E)1+1 00TO A10<br>DF-7-90-THEN A30<br>CALL VCHWH(L,C,24+(0+COLL)+08)<br>00TO 270
- 
- 
- 
- 0070 270<br>16 10 100 7:40 12:50<br>16 10 100 7:40 12:50 11:50 0-5-20<br>16 11 12:40 13:50 14:50 14:50 14:50<br>16 11 12:50 14:50 15:50 14:50 **CALL ARTS THE**

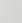

ETENDU

-MAGAZIRA IL DISPLAY ATL2,211°A L'ASOC DE 8 FORMES DUE 11<br>- SIBRAT ATL8,231°YOUR POLNEZ COMPOSER " 11 DISPLAY ATL8,211°<br>- SIBRAT ATL0,211°YOUR POLNEZ COMPOSER " 11 DISPLAY ATL8,211°<br>- SIBRAT ATL02,211°...ET NEWE L'EMMERATI

 $\overline{A}$ 

019548 AT(9,3),<br>019548 AT(9,3),<br>019548 AT(16,1),<br>019548 AT(15,1),<br>019548 AT(15,1),<br>019548 AT(15,1),<br>019548 AT(15,1),

- +1<br>- ENEM DEMOTT<br>FACOND 1, BID HITP +1 (FAR+1 32)<br>FELVI + IFREH 1 33 FMEH COTO DA
- ACLEILDCATES, ZIPRINT-BOMZS IN
- VÁRVE-IXIP VA(VTHEN SYIGÉLIE 8018 4)<br>HEN HIGHEE<br>- OLIFFUNTTYGIRE SCOFEITIGE<br>HEN HIGHEE
- 
- 0, 0, 0, 0, 0, 235, 4455, 255\*<br>- 48, 72, 48, 72, 48, 255, 84, 255\*<br>- 255, 72, 255, 72, 255, 72, 255, 72\*<br>- 64, 0, 0, 64, 1, 44, 45, 1, 644, 1, 647, 10<br>- 64, 0, 0, 64, 17, 44, 0, 164, 5, 644, 1
- \* 0, 0, 0, 0, 0, 0, 0, 0\*<br>\* 0, 0, 0, 0, 12, 28, 28, an-<br>\* 0, 0, 0, 255, 285, 285, 255, 255\*<br>\* 0, 0, 0, 1 92, 240, 248, 248, 255\*
- 
- FDVT911411=<br>FDVT911421=<br>FDVT911441=<br>FDVT911441=<br>FDVT911461=<br>FDVT911461=<br>FDVT911461=<br>LOCATE0.0
- 
- CLS<br>LODATED, OUFDINN-1705(PRINTOWN 1127-MILLING)<br>LODATED, J1FORN-1705(PRINTOWN 1127-MILLINET)<br>LODATED, 21FORN-1705(PRINTOWN 1142-MILLINET)<br>LODATED, 31FORN-1705(PRINTOWN 1142-MILLINET)
- 
- 
- 
- 
- ATES, 317 Dec 11051 PH/HOUSE 1137 AND 1140211<br>ATES, 317 Dec 11051 PH/HOUSE 1132-1111 1982<br>ATE 7, 110-2117 AND 120-212<br>ATE 7, 110-2117 AND 120-212<br>- 110-212 (49-34) 222 TO 120-212 BEN FORM-1<br>- 120-21<br>- NOTA (49-34), 122

ERRATA Une virguia a seuté dans le listing<br>\*Roméo et Juliette" paru dans le

F=10000-2<br>CHL C=2002T 1: FOR R=1 370 16 1: CHL CDLD11, 2-P, ECHANIs: NEXT R<br>IF CD=2 C=2 THE 760 1LBC LCD<br>IF CD=2 C=2 THE PS ILBC LCD<br>IF CD=2 C=2 THE PS ILBC 210<br>OFFICE THE PS ILBC 210<br>CPLC III CDE2 CHANNEL CONTROL:<br>PSICI 4

2010 200<br>2014 - DAMEST IV RESTORE 1, FRA DE= 15 26 i. Reso de i. Coll Charlessen.<br>2014 - DAMEST IV RESTORE 1, FRA DE= 15 26 i. Reso de i. Coll Charlessen.<br>2014 - DAMEST IV RESTORE 1, FRA DE= 16 16 16 17 17 18 17 18 17 18

Y ATION, 231 FURDAMENT.<br>SE UN SCORN USENSC...<br>ATICS, GUYAL SOME (LWLPHA) METP. BEREIGI I DET 7 DEUSTME<sup>14</sup> is OOTO 940<br>ATICS, DINN DEMENY ATIIV, 211°3'-AL DET 7 DEUSTME<sup>14</sup> is OOTO 940 

.<br>AY AT(10,21)"...ET MEME L'ENREQISTER.."<br>AY AT(22.21)"...POUR SAVDIR COMMENT .." () DISPLAY AT(24,41)"TAPEZ () 90 –<br>10 CALL KEYBLO-BILL IP Reo OR DOJID THEN 1110<br>130 CALL CLEAR II DISPLAY ATIL,21-IT-FERTETR DES TOUGHER-F+\*<br>40 DINFLAY ATIS,11-FERGOLIGHERENLAGINENT CANSONT 11 DIRELAY ATTA,11-TO<br>40 DINFLAY ATIS,11-FERGOLIGHERENLAGINE a comme or ca

558 CALL CHANNEL "FROUGHLOUGHLEF" - 26. 84. 37. 88 / "GHETAE ET CHE<br>GBE CALL COLON (4. 16. 5. 2. 3. 1. 6. 6. 1. 16. 0. 1. 14. 7. 1. 6. 7. 1. 3. 3. 3)

11 NEXT L 16 CLOSE #2 11 STOP

×.

- 
- 
- 
- Philip Rights, 1, 121 (1996) 1968 PDM + 103<br>SEPMON 2007<br>REPACT 2008 PDM 1, 121 (1996) 1968 PDM + 103<br>REPACT 2008 PDM + 103<br>REPACT 2008 PDM + 103<br>REPACT 2008 PDM + 103<br>REPACT 2008 PDM + 103<br>REPACT 2009 PDM + 1
	-
- 
- (\*)<br>- 12070145 (FENTS (\*): \*\* 0,0,0,0,0,0,0,0,0" (\*)(\*) )<br>(\*): 460001 (\*): \* (\*) 10014 (\*): FENTO,0: BEEFO,1 (\*) FEEFS \*10,8 (\*)<br>(\*) 7 (\*) 7 (\*) 7 (\*) 1 (\*) 3 (\*) \* (\*) 1 (\*) 3 (\*)

# **BASE DE L'ESPACE**

Encore des envehisseurs, décidément ces petits hom-<br>mes de l'espace sont conaces, et leurs appétits voraces. de combat créeront une zone de protection qui les ren-<br>dront invisibles, et invulnérables, les créatures n'apparaimen de respons tornomiques, el teur appellation services en la production services de la communistat para la production services de la production de la production de la production de la production de la production de la p d'ont limitables, el limitables, les créatures n'appareix<br>tront donc que plus tard, de plus la se rueront sur vous<br>d'eux fois plus vite que durant les premières siteques.<br>Mais ce n'est pas bout : vos reserves en carburant

ntion vous na possédez que trois chances, Attention V005 ne posseuez que u ors chent-se, se soon de<br>la traisième destruction de volte base, vaus dévrier vaus<br>avauer vairou, (ou recommencer une nouvelle partie).

Pierre-Yves CHABROL

gonaux les tonneoux de "OIL" qui apparaissent dans les<br>angles de l'écran.

 $\begin{split} &\frac{\partial^2}{\partial x^2} \text{Tr}(\mathbf{a} \otimes \mathbf{a}) = \frac{\partial^2}{\partial x^2} \text{Tr}(\mathbf{a} \otimes \mathbf{a}) = \frac{\partial^2}{\partial x^2} \text{Tr}(\mathbf{a} \otimes \mathbf{a}) = \frac{\partial^2}{\partial x^2} \text{Tr}(\mathbf{a} \otimes \mathbf{a}) = \frac{\partial^2}{\partial x^2} \text{Tr}(\mathbf{a} \otimes \mathbf{a}) = \frac{\partial^2}{\partial x^2} \text{Tr}(\mathbf{a} \otimes \mathbf{a}) = \frac{\partial^2}{\partial x$ 

est un programme écnit ennément en basic mais ou emples<br>and même bonnombre das advestes stratégiques du VD-201/1 si<br>inclus par complète da la colopte à di batres systèmes)<br>aprenne economie : se programme don atre la pé en

: elfe fapé en deux parties<br>hiel une longue liste de "DATA"<br>I Hiel (ésubé

 $\begin{small} \mathbf{1}_{\mathbf{1}}\oplus\mathbf{1}_{\mathbf{2}}\oplus\mathbf{1}_{\mathbf{3}}\oplus\mathbf{1}_{\mathbf{4}}\oplus\mathbf{1}_{\mathbf{5}}\oplus\mathbf{1}_{\mathbf{6}}\oplus\mathbf{1}_{\mathbf{7}}\oplus\mathbf{1}_{\mathbf{8}}\oplus\mathbf{1}_{\mathbf{8}}\oplus\mathbf{1}_{\mathbf{8}}\oplus\mathbf{1}_{\mathbf{8}}\oplus\mathbf{1}_{\mathbf{8}}\oplus\mathbf{1}_{\mathbf{8}}\oplus\mathbf{1}_{\mathbf{8}}\oplus\mathbf{1$ 2008 Flore11.79100127518<br>2003 D1+2000<br>2003 D1+2000<br>21165 P(PE)3675.0 PDE20074.u<br>2116 G0102001702.00332P-11.Pre<br>5003 PRINT @9003000000018118

ENEROS (NO ENERGIA)<br>1999: Marco Maria (n. 1991)<br>1999: Marco Marco (n. 1991)<br>1999: Marco Marco (n. 1991)<br>1999: Marco Marco (n. 1992)<br>1999: Marco Marco (n. 1991)<br>1999: Marco Marco (n. 1992)<br>1999: Marco Marco (n. 1992) , FREE-2010(20 / POESSIDE), 21 JRF 1905(5876), 8 PV<br>| PULITIES | FLORIDA | PULITIES | FLORIDA | PULITIES | FLORIDA<br>| PULITIES | FLORIDA | PULITIES<br>| DITOR | PULITIES | PULITIES<br>| PULITIES | PULITIES | PULITIES<br>| DITOR | PU

: EXAMPLE VIRGINISTORE (LA GITU)<br>| POLE VOITO | INTITITY<br>| POLE VOITO | STRITTY POLEGAL.D<br>| PORT | SKONDORENT DE L'EXPHILE PINTITITION NEX<br>| POLITTYMORRADORE|<br>| POLITTYMORRADORE| ман (1978) (1978—1974), ЯНД(0, +0) РР (1977—1975)<br>1980: Редистрический принтепен<br>1980: Редистрический морков<br>1980: Редистрический морков<br>1980: Редистрический морков<br>1980: Редистрический морков<br>1980: Редистрический морков

279 FOR 1987680008296182526 FBF21<br>200 For Fasca441030651 FBF21.1162<br>200 For Fasca441030651 FBF21.1162<br>200 FBF117 - 00 BF21.117<br>200 FBF117 - 00 BF21.125<br>200 FBF62.1154 EAST - 01 DF21.1251<br>290 FBF62.125114081089 RADIO-ANGORA 1007 Mhz

# J Suite de la page 1

 $\begin{array}{l} 10.333 & 0.45 & 0.45 & 0.45 \\ 0.043 & 0.45 & 0.45 & 0.45 \\ 0.05 & 0.45 & 0.45 & 0.45 \\ 0.06 & 0.45 & 0.45 & 0.45 \\ 0.07 & 0.45 & 0.45 & 0.45 \\ 0.08 & 0.45 & 0.45 & 0.45 \\ 0.09 & 0.45 & 0.45 & 0.45 \\ 0.01 & 0.45 & 0.45 & 0.45 \\ 0.01 & 0.45 & 0.45 &$ 

pluseturs OL ou ZX SPECTRUM<br>(100% bouds)<br>Che entrée permet de gérer un moni-<br>teur houte réstation....comportant<br>deux modes \$12 x 256 points en 4<br>x 256 points en 8,000 comportant<br>x 256 points en 8,000 comp et 256<br>pape de le

gnas<br>
Inc entrès assue l'interlace TV (de<br>
Inc entrès assue l'interlace TV (de<br>
Ca 60 colonnes en fonction du logi<br>
Cal) Deux interlaces animari 192320<br>
Calonn séns aux commes<br>
Deux antrées entri, pour connecter<br>Deux antré

den Joysticks pour les jeux et le con-<br>1400e du curseur

 $\begin{tabular}{l|c|c|c} \hline \textbf{LOCD} & \textbf{C} & \textbf{C}$ 

LOQUIDE

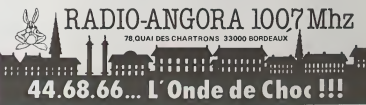

# COMMODORE **VIC 20** 0000101900<br>19.1017 CA - PORT 0079.4. PORT36978.12<br>PORTS: 28 PORTS-28 CLP PORT36999.254<br>19.19 INTERLEATED rat [1] [us<br>- 다시 [1] [us<br>- 라마라 [ - cijea<br>- 라마라 [ - cijea]<br>- 라마 [ - cijea]<br>- 라마 [ - cijea]<br>- 라마 [ - pro

à.

.9 J

**SERVICE** 

 $\overline{18}$ 

2010年10月<br>1985年 - 1988年 - 1980年 - 1980年 - 1980年<br>1986年 - 1980年 - 1980年 - 1980年 - 1980年<br>1986年 - 1980年 - 1980年 - 1980年 - 1980年<br>1980年 - 1980年 - 1980年 - 1980年 - 1980年<br>1980年 - 1980年 - 1980年 - 1980年 - 1980年<br>1980年 - 1980年 - 1980年

FILE

voted all **IF LA BASE** 4 DI CARSURANTE A COURT<br>SUP LES BIDONS THE MONTH COMM TON PETURI<br>1988 PPINT-KRAINTENNUT PENTEEZ W. . LA SECONDE PAPTIE<br>1818 PRINTTAPPRUNEZ SUR MORROFORDOSSNIUT/RUNSTOP"

### LE LOGICIEL DE LA SEMAINE  $*$

# Astéroides ... sur SPECTRUM b b b b b a b

La bateline and the state of Alexander Marian Constitution (1991)<br>
Alexander Marian Constitution (1992)<br>
Alexander Marian Constitution (1993)<br>
Constitution (1993)<br>
Constitution (1993)<br>
Constitution (1993)<br>
Constitution (1 étre en mouvement a un même<br>instant. Certain regretteront l'ab-<br>sence de laser et autres engins<br>destructeurs, mais cela confére à<br>ce jeu épuré, non dépourvu d'in-<br>térét.<br>térét.

Suite de /a page 9

PC 1211

EFECTIEST SPACE AGE

600125M

;-:===g @u: >2002<br>-:34TA "ENTENT LES 90:<br>-"\$ :A93x@ux : i==4<br>j" : 203A\$ : 60300:1 = 31:<br>E : 4=GAUC-E .

999 59:

OS Y<2)=VC6> "-£• 26

-YCS) 12 7/3/47(6) -- 1112/ 115 115/1119/<br>-- 209<br>--> 112 114 115/11/11/12 116

PR63PAY™E sj™ERO \$<br>\*\*\*\*\*\*\* LE DOsJOh \*\*\*\*\*\*

A chaque threeded, la visuale et<br>
of computer distribution in agreement of the computer of the computer<br>
the computer of the computer of the computer of the computer of the<br>
computer of the computer of the computer of the

Society and enable Swambles de<br>
Society and the settlements of the settlement of the settlement of<br>  $\alpha$  is dependent complex<br>
of the dependence of the Silver during the settlement of the settlement<br>
is very during the se

BABALOUK )f  $\cdot$ 

λ

Je

竖

**CONTRACTOR** 

•

 $\Omega$  $\Omega$  $\circ$ ÷.  $\alpha$ ç \* à  $\overline{\mathbb{Z}}$ G2  $\sum_{k=1}^{n}$ فيمث  $\circ$ 

 $\Omega$ 

O 对 **GRATUITES** 

Tl 99/4A CHERCHE correspon-<br>dant pour échange programmes.<br>Modules (PASSEC-ATTACK) manuel pratique du Tl niveau 1 Eric<br>DAURIS 13. rue Hélène Boucher<br>17300 ROCHEFORT Tel. (46)<br>99.87.46

CHERCHE interlace RS 232 pour Tl 99MA et VENDS ou ECHANGE cassettes programmes Lionel PROVOST Tel. (6) 060.82.01,

VENDS TI9M 44 + 88xx4 + 84xx4 + 84x2 + 84x4<br>synthesur de parole + pare de <br>proprés dépuis + ming-inc = 1.0<br>ven "LA PRATIQUE OU TU994A + 94x1 + 02<br>synthesur de parole + 04x4<br>sette = 1.0<br>sette = 1.0<br>sette = 1.0<br>sette = 1.0<br>

VENDS PC1251 at C6125 actorée le de de

\*: 0R (GS="9" AND -\$": 3#<br>\*":": PAUSE "FAI"E = : 3<br>2 . TOUR ": GOTO :5 ^A:<br>PAUSE "OEPLACEMENT & 20 ACHETE pour Ti 99 4A extension MEV (RAM) 32 K + controleur de SRES<br>MEV (RAM) 32 K + controleur de<br>disquettes écrire à M. RISTORI de<br>3. rue Oncheres 69120 VAULX EN Basic<br>VELIN Tel. (7) 880.29.03. (après 20 H).<br>20 H).

Js=" nORO \*<br>wa!" : PRINT RIGHTs = 808<br>(3\$(2),2)i" PAPTIE"! | ,,,, VEVIDS 11 9944 + Module 0 tale 63.27 8<br>Wendout - module CAR walks + Couse 3<br>manutius de jeu + adaptatieur Ceuse 3<br>pour 17 voir al blanc at couleur+ CBM, A<br>manual de 40 programmis + Di- vues n'i<br>manual de 40 programmis + Di

;= R\$⇒\*3\* GOSU3 500<br>#" ((L=64 OR L=65) OR (CAL<br>#>3 D=9) OR ((L=4 OR<br>\_=5) AND D=1) GOSUB<br>500<br>G0~0 :5 VENDS VIC 20 PAL + Modulateur entro<br>UHF, magneto, extension 8 Ko. PDS<br>PROGRAMMER'S AID jeux sous<br>garantie 2.600 Fle tout. Stéphane CALLIES<br>CALLIES SAINT BROING 70100 GRAY Tel, (84) 65.25,39.<br>GRAY Tel, (84) 65.25,39.

> VITALITE : \*FZ(0) | 7,<br>IF Z(0)(=0 PRINT \*VQ<br>JS ETES MORT": PRINT "AVEC UM "RESOR 3 US<br>": 3R!\T "MONTANT DE

398:44:41: G0SJ3 458:<br>| RETURN PRIM" "VOUS £-478<br>| RETURN PRIM" "VOUS £-478<br>| TE-C-Ausse"<br>| JE-C-Ausse" G#="\*1<br>| RETURN LEZ-VOILS ?<br>| RETURN "VOULE&-VOUS ? ~~05<br>| RETURN "VOILS" ? ~~05 565: 5-8 : ; 3<»8 RETURN PRINT "KfluxEUR <sup>1</sup> -A% \_EF"s (0\*.l)<br>IF Qs="\" SEYURH<br>I\PUT "MONTER(M),DES<br>3EYORE(D) ?",Ds:0\*= \_£"s (Qs.n 0£ 0I="" GOTO 379 •= US="D" GOTO 398 GO'O 399 if <=5 <sup>D</sup>R><sup>T</sup> -:t:poss :3\_E V0U3 £"ES-: PRInT 'AU DERSIER E T AGE - : GO'O 399 -£"s (Qfil) IF QS=\*0' G0SU3 998 RET 'DATA"<br>?ESTOPE<br>?OR :=3 TO <: READ 3<br>\$(0),β\$(1): ∿EX" :: \*2\* "COM3AT"<br>\$ 3x 10 7: PRINT "DAN<br>3 25 "1: SALLE"!<br>PRINT ":\_ Y A UN GAP" - 720<br>DRI! PRINT ":L VOUS - VU ' -<br>- YU ' -\_ 5 GMPOE VOUS<br>.ATTASLE\*<br>: 9×3 2\*: 003U3 603<br>\* 445" '0UF :\_ VOUS<br>A\*:-" '00U\$ ATTASEZ<br>\*\*:-" '00U\$ ATTASEZ -J.I" iGOTO <sup>528</sup> :=»>" •:\_ VOUS <sup>A</sup> 3lE JSE'lS" JN3 5:Z(3>=Z <9)-5: ":-.- -VOTRE \*:Z2(7);" #\*: END 7<br>?dTURN<br>PRINT \*VOUS L AVEZ B<br>LESSE\*:S\*S- RMD 7:<br>LESSE\*:S\*S- RURT "LE GA = 7<br>{DE 657 MDRT" ::- 5<=y <sup>3</sup> R:sT 'IL <sup>Y</sup> A UN TRESORTETH RHD 288: PRINT "IL Y EN" — 0:<br>A POUR "FTI" 5":Z<7) =Z<7)\* - : RETURN iGOTO 528 DA-a 13131113013808 2:::9:::3;iiye;;;::i ;3;;;30;10:000001;1;1<br>;;;;31:3::3::0::1405}H}<br>34TA \*:0::0000133:00 020;<br>;;:10:00000000031131 A%a; 9:3:0:13:181:131:31 <6i"t3> " 3A~A ~3001081:311118<br>1031013100011:011000<br>131001311:311011103;  $(13,6)$ ++<br>++++ 0:9S-00108013:10L1810 0::::::0:0:1:10:1:3:<br>03:00::::::1:1:300008<br>DATA "5::3::3::30:000: 801<br>00:::00:0000000::010<br>00:::00:0000000::010 010:01311310110011111 13.<br>13100010111111007=(KAV 1516<br>JATA "11110000001311 25:4<br>311:00001113:0010103 1100:100010310000101<br>1100:11300311031CI059<br>3A \*00011111113313 - <sub>3081</sub><br>00001311101000101013 - x<sub>11</sub> Ii::0iu:;;:i38il3l3 iui3:0:i08ii:iiE!CW2> DATA ".'.100031131300 8li::0011008311081l3 :3:00088811:10008808 33:<br>:::0:33:13:30011P=@JS) JATA "1130100013311!" = 3,<br>01000100001100111010 : UKTE"<br>|essiMPUT "VOULEZ VOUS L<br>| CUVRIR ?"!OsiGs= \*\* EXPLORATION \*-\*

130100011011013130<br>(7,10)

16

PETITES ANNONCES  $\prime$  $\circ$ 

VENDS APPLE HE 11/83 + Drive +

:DATA •'13110960139100

81001100001310083188

POUR ZX81 VENDS assembleur pes de<br>ZX MEMOTECH (9/83) + disas- sure at<br>sembler ZXDB prix 400 FAlban Créatis<br>BIAIS 27, avenue de la Sénatore-- mes pi<br>de 23000 GUERET Tel. (55) 52.57.57 pes de Recherche en informati-<br>que et Pédagogia AppMquees<br>Création & Diffusion de program-<br>mes pédagogiques - J.P CRONI-<br>MUS. BP 318. 12.003 RODEZ<br>CEDEX.

moniteur + joystick + nombreux 107 programmes (jeux. utilitane ges-<br>16.500 + Docs. Prix 16.500 F Marc AGS 65.64<br>AGULLO 2 Maradas Vert 95000 Cers.<br>4.651 Tel.038.65.54 (Dom.). Boules<br>637.51.70 (Bur.). RECHERCHE Programmes sur<br>T07parusdansHEBDOGICIELn<sup>0</sup><br>1.2.6et7. N'ayantpu me procurer<br>208. numeros. Meme photoco-<br>2008 waan Claude BEN01ST 12.<br>BoRIS. Tel. : 245.06.69.

VENDS SANYO PHC 25+ Casset-<br>te de demonstration + cordons + FRAI<br>brets d'apprentissage du Basic SANYO :<br>2000 PARDO 4 Bis. chemin 99-80<br>phane PARDO 4 Bis. chemin 99-80<br>du bois de l'aumone 13011 MAR-99 MM<br>SEILLE. PHC 25 cherche compagnon en TAL E<br>vue d'échange de programmes. Rober<br>PICARD 16, rue Traverse 29200 BREST<br>PICARD 16, rue Traverse 29200 BREST. **VENDS minimals SECAM PR 199**<br>+ RAD TVC K7 220M/I2r (JVC)<br>420 F. REPUBLIC 100 PM 241<br>421 MS 150 PM 241 PM 440 PM<br>421 MS 150 PM 241 PM 440 PM<br>440 F. REPUBLIC 100 PM<br>440 F. REPUBLIC 100 PM<br>440 F. REPUBLIC 100 PM 440 PM<br>440 F

ACHETE pour Tl 99/4A module dema<br>Basic étendu et module mini QUET<br>ministre. Ecrire ou tél. à DAVID RANT<br>ROGER les Auches Avenue de la<br>Gare 04240 ANNOT Tel. (92) 85.27.81 ECHANGE Programmes, liste sur<br>demande par courrier Serge PI-<br>QUET 82,rue du Bois Hardy 44100<br>NANTES.

VENDS LYNX 48 K + K7 elect Analyst, the worm. Moonfall, trea-<br>sure Island. Valeur le tout neuf ;<br>3.370 F. vendu 2.800 F. garanti<br>31370 F. vendu 2.800 F. vendu Cedric<br>BURDET 763.35.07 (PARIS).

Couve SPECTRUM VENDS There 3.370<br>CSM, APPLE E Collection de re-<br>1979/2010 1971 - 1972/2010 1011<br>1970 - 1972 P= 1157 + calculation<br>1981 - 1972 - 1974 - 1974/2010 1011<br>1981 - 1982/2010 1974 - 1974<br>1982<br>Monsieur GROBELNY 69, CREATION D'UNE ASSOCIATION A RODEZ AGRIPA - Association des Grou-A VENDRE VEGAS 6809 2 Drives<br>interface serie, paralléle, horloge<br>temps - réel, Moniteur noir et at<br>témps - Nombreux accessoires : POMS, livres, disquettes, compa-tible GOUPIL 3. Faire offre Mon-sieur LAURENTJ, Paul LA FAUVIE- RE Bat Al. Chemin de Saint Loup 13010 SAINT TRONC (Marseille).

111010000000000101<br>01010110110011131131 36: 3SIPRINT . En'RSE DU <sup>C</sup> -ateau\*: return 36:pri"t 'vous vous cog

11031:11111:1111'' <61, 13> ve daxs …es": ?9:NT<br>"ru≷s Du C⊬A"EAU": RETURN<br>37s PPIN "VOUS ETES AU

9 10474 13810000011013<br>| 031000000010100100000<br>| 03000001091:00110000<br>| 100113100000031\*(18) 30:3 :DATA '13080990001818 011:0013108510015180 CraTE4u's RETUR~<br>38:BEEP 3: PRINT "VOICI . £v <sup>T</sup> REE OU DONJOH' 40:RETuRv

0108111301111031IEGSD \*\*<br>|BEEP 11 PRINT \*UNE P = 0<br>| CRTE\* 00:1? A=4 OR A=6 PRINT "VOUS \& POUVEZ PAS\*<br>: PRIN" "ALLER PAR L<br>A\*: 6OTO 120

.10:3E£P :

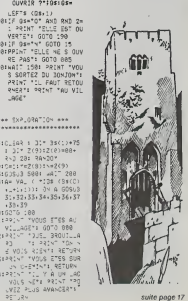

 $\begin{array}{ll} 1248^{\circ} & 22478^{\circ} \\ 1248^{\circ} & 1242^{\circ} \\ 1848^{\circ} & 2242^{\circ} \\ 1248^{\circ} & 2242^{\circ} \\ 1248^{\circ} & 2242^{\circ} \\ 1248^{\circ} & 2242^{\circ} \\ 1248^{\circ} & 2242^{\circ} \\ 1248^{\circ} & 2242^{\circ} \\ 1248^{\circ} & 2242^{\circ} \\ 1248^{\circ} & 2242^{\circ} \\ 1248^{\circ} & 2$ =V(3) 38 Y(1)=Y(4)<br>23 Y(1)=Y(5) OR Y(1) = 50<br>#Y(6) == 25<br>1,F Y(2)=Y(3) OR Y(2)<br>=Y(4) OR Y(2)=Y(5) == 60 8 :;-- «(3).y<«) OR \f<5) :1: 1/6)=/(5) 02 7(4) - 989<br>|-Yrg) "-I- 200<br>!!: //5)+?/6, "-I- 20 s<br>:Goro 202<br>:491° :: PPIKT \* - PE -J20<br>CALL 305: PETURN<br>CALL 305: PETURN ££:- <sup>=</sup> ». ;:-. = s-;:o=-:3:==- -:: RETURN 3d: n=n-: : 0=3: s=3: £;:;=-j:= <sup>=</sup> 3:--=--:: G0SU3 988 £6:-— ••-.: :=8: <sup>3</sup> =G: ?%"|9q<br>|<br>|Tixav=1:\*mt−1:Cm1:Pm18<br>| 30":2%"|<br>|SC"|9q<br>| 32"|9q I',:--' -;:N <sup>=</sup> ^t;:e <sup>=</sup>;8:=— ". : '£-. ; 381-»(i <»;B)«): :? L>7 :070 78-7013-014<br>1970 70 45 - 45<br>78:Ps= 1;0s /3s(1,,\_+;, - 46 ::<br>33:1:: ">;3 (3 "(3 :3 ><<br>- 3 (3 ->) (3 :3 \*\*;"<br>"-Ex :38 98:5070 110<br>188:991~" "VOUS VOIS COD" |<br>"R2 DANS": ?91~" "LE -3 •8:E=E-::G!= '.2! (3\*C 98:1<sup>2 2,</sup>0 15" (+8:04\*+\*)<br>| 8:06"0 1"0<br>68:15 728 15" C=1:545+ 305<br>78: 2: 7967 ×3: 7567 ×5767 1957

281~\*V:l=as Of A G0SU3<br>3:. 32, 33. 34, 35. 36. 37 - 37 ,38.39 25:90-0 58 31:14mm-1:17mm+1:0m-18:2m<br>- +:: 국도~LRx:<br>32:7mm+-1:33=3:2=3:

358:17 Os:<br>360:3070 3<br>370:18 <=9 3981 (44+11 65503 458)

415:5878 \$88<br>428:<≈<+:: GOSUB 450:<br>RETUR∾

ייש: 2\*<br>"SQM3AT" - "EQM3AT"

": 60\*0 2^3

;j:"0u BONJON'i Mil 258:1F R\$#"3" GOSU3 588

SERREN "MONTEE D ETAGE" INRUT 'CHANGEZ-VOUS<br>3 ETASE ?',Qs:Qs= 610

5: 2,£40 1 21 3≤41)\*75 70<br>: 21 x(9): 21 ×(9) 1701\*=\*<br>: 21 × 2(9):2(0)\*99 7+\*\*

:0:we;" 99:we6:V=4:<=0: :30:<br>| 53:3:450<br>!5:1:4PL" "3:RECT:ON > •

ا 9:7:1<br>| 83:27 A=1 OR a=3 02 A=7<br>| 20 ==9 + 2 03=11<br>| A=2 =====1 03:00 333<br>| 98:17 (3==11 A=3 ====0

8 -, PS DU DONCONTI<br>9079 219 28::- £'3 -£' 0=3: £=£\*7 : SOTO . - 8 528: - 528<br>| 5 - 5 - 5 - 5<br>| 5 - 5 - 5 - 5 - 5<br>| 5 - 5 - 5 - 5 - 5<br>| 5 - 5 - 5 - 5 - 5

569: :- <sup>1</sup> »^3 2) = : GO-0 6 SO SO SO PETURN

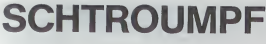

Vous devez atteindre la schtroumpfetta le plus rap<br>ment possible (bonus oblige), cela en évitant les colis<br>posés sur votre chemin. Lorsque vous touchez<br>cours, arrêtez vous, vous deviendrez rouge (!!!) et<br>cours, arrêtez vou deux fois plus vite

Avecun peu d'hisbitude, il vous sera possible de vous de l'année de vous de la colis (très utile).

Jeen-Louis WANS

Mode d'empirei :<br>utiliste d'arriva (port ) les manceuvres possibles sont :<br>- vers la dicele - vers la gaucha - vers le haul<br>Nembre de vers la gaucha - vers le haul<br>- vers la dicele - vers la gaucha - vers le haule reducte

333838345677858

1971 - 1970 - 1971 - 1981 - 1981 - 1982 - 1983 - 1983 - 1983 - 1983 - 1983 - 1983 - 1983 - 1983 - 1983 - 1983 - 1983 - 1983 - 1983 - 1983 - 1983 - 1983 - 1983 - 1983 - 1983 - 1983 - 1983 - 1983 - 1983 - 1983 - 1983 - 1983 11 (ur. 2000)<br>1981 - Francisco Barbard, american (b. 1845)<br>1981 - Francisco Barbard, american (b. 1845)<br>1982 - Carl Hamel, australian (b. 1845)<br>1982 - Carl Hamel, australian (b. 1868) FO ELECTROPIC-HOME, 25 PORTOZZY-NE-HOME, 2<br>PR-ATE (ANN 1990)<br>1-5 April 1990 (APR) FORL-BTO4 SILPHO NEAR,<br>1-5 April 1992-09<br>100-111<br>100-111 Ned POLSAG-17, PERKOR-17, OP16 PORTAB+12, 6 PORT<br>1911 -

PEN WWW.MENTS DES SPRITES ON

Suite de la page 16

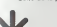

 $.35499$ 

 $12011<sup>2</sup> R+3 (18-4) = 1$ 

1201:2 Reg (19–6)ml<br>
125:10202 200<br>
125:10207 7914657104 7<br>
125:10207 7914657104 7<br>
125:1025 125:30<br>
126:2 126:11 3329<br>
130:2 136:11 126:11<br>
130:2 136:11 127:1<br>
130:2 136:12<br>
140:11 136:10 127:11<br>
140:11 136:10

149107 (Swr0) LET News11

- AVEZ PATEN: 3570 2<br>53<br>250: PR. NT Estis: NOVS A 10.0-21: 509.3 2881

8<br>1986970 25<br>2001-1-1- P-1 9: 0-1<br>2013-201350-300-370-30<br>2013-201350-360-370-30

 $17$ 

2/01/27/01/01 12:2/01

 $\begin{array}{c} Z(0) = Z(0) = 17 \quad Z(0) \\ (0 \quad 7 \leq y \leq 0) = 17 \quad Z(0) \\ 255 + 27.5 = 17 \quad Y(0) = 2.50 \quad Z(0) = 0 \\ Z(0) = 0 \quad Z(0) = 0 \quad Z(0) = 0 \\ Z(0) = 0 \leq y \leq 0 \quad Z(0) = 0 \quad Z(0) = 0 \\ -2 \leq Z(0) = 0 \leq Z \leq 2.00 \quad Z(0) = 0 \\ -1 \leq y \leq 0 \quad Z(0) = 2.00 \quad Z(0) = 0 \\ 1$ 

 $25 - 24$ 959<br>265:0870 239<br>288:-\* 9×3 5<br>285:3× - 885:3 488:4.0:4<br>28:430:440

 $\begin{array}{r} \Delta_{2,2}^{(1)} \times \left( \mathbf{1} \oplus \mathbf{1} \oplus \mathbf{1} \right) \\ \Delta_{2,3}^{(2)} \times \left( \mathbf{1} \oplus \mathbf{1} \oplus \mathbf{1} \right) \\ \Delta_{3,4}^{(3)} \times \left( \mathbf{1} \oplus \mathbf{1} \oplus \mathbf{1} \oplus \mathbf{1} \right) \\ \Delta_{3,4}^{(3)} \times \left( \mathbf{1} \oplus \mathbf{1} \oplus \mathbf{1} \oplus \mathbf{1} \right) \\ \Delta_{3,4}^{(3)} \times \left( \mathbf$  $\begin{array}{c} \mathbf{P}_{1,1}^{(0)}(A) = \frac{1}{2} \sum_{i=1}^{n} \mathbf{P}_{i}^{(i)} \mathbf{P}_{i}^{(i)} \mathbf{P}_{i}^{(i)} \mathbf{P}_{i}^{(i)} \mathbf{P}_{i}^{(i)} \mathbf{P}_{i}^{(i)} \mathbf{P}_{i}^{(i)} \mathbf{P}_{i}^{(i)} \mathbf{P}_{i}^{(i)} \mathbf{P}_{i}^{(i)} \mathbf{P}_{i}^{(i)} \mathbf{P}_{i}^{(i)} \mathbf{P}_{i}^{(i)} \mathbf{P}_{i}^{(i)} \mathbf{P}_{i}^{($ 

٠

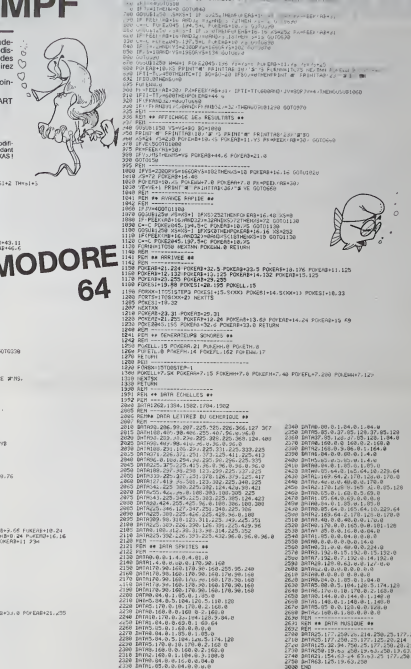

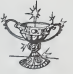

 $\begin{array}{c} 69''0 \: .58 \\ 4512 \: .758''1' \: .1'' \\ -4512 \: .758''1' \: .75 \\ 59''0 \: .55 \\ -58925 \: .7272 \: .678''1' \: .727 \\ -58955 \: .2517 \: .7070 \: .25 \\ -5812 \: .7272 \: .670 \: .25 \\ -5812 \: .7272 \: .670 \: .25 \\ -5812 \: .7272 \: .670 \: .25 \\ -5812 \: .7270 \: .670 \: .25 \\$ 

 $1624_{\begin{array}{l} 16\\75 \end{array}}^{14} \times ^{185}_{-13} \times ^{185}_{-14} \times ^{185}_{-185} \times ^{185}_{-185}$ 

73<br>- 457° - 457 - 47510\*

# MONITEUR AOS

Voila un petit programme original qui permet de transfor- mer le spectrum en une calculatrice AOS cJu type Tl 59. Les programmes destinés à ces machines sont ainsi minimum de travail de conversion. Simple et court, il ne<br>pardonne pas l'erreur dans l'écriture des instructions. pardonne pas Terreur dans I'ecriture des instructions, mais<br>mais vous pouvez l'erreur dens différentes directions? (extension<br>(extension du jeu d'instructions, contrôle de syntaxe...). ...)...........

- Moded'emploi 1. Ialistedesmemoirescelaaffichelen : desmemoires[ilyena9)ainsi que leur contenu II affiche aussi le contenu de la memoire de test F. Vous pouvez les modifier (sauf pour F) en repondant "0" a laquestion puis en indiquant le n\* et la valeur de (a memoire amodifier. <sup>2</sup> Reset : si vous repondez "0" a la demande de confirmation, le moni-teur lui-meme est detruit 3 liste du progamme AOS : La 1\*'' ligne s'afficne pour obtenir les suivantes, presser une touche quelconque quand vous voulez renlrer une ligne de programme, pres- sez SPACE et I'ordinateur vous demande d'entrerla ligne. REM : quand la derniere ligne entree est apparue. leSPECTRUM va directement de- mander une nouvelle ligne. Quand le curseur " [C]" est ia.une presston sur "ENTER" revient au me-nu, sans porte de donnee. La synlaxe des Itgnes AOS estla suivante : ESPACE xxx <sup>I</sup> <sup>N</sup> <sup>S</sup> instruction (voir <sup>a</sup> la suite) rt° de ligne entre et 1000 toujours de3Chiffres Exemple pour la ligne 10 entrerOIO. Pour supprimer une ligne entrer son n" (toujours de 3 caracleres) 4 effacement du programme en AOS si on confirme I'ordre. 5. execution du programme en AOS. En cours d'execution, une pres- Sion sur SPACE rameneau menu. Au debut ilfaut rentrer une valeur nu- merique qui sera lavaleur du calculateur au debut du programme. 6. Save : <sup>1</sup> . sauvegarde du moniteur avec perte du programme AOS 2 sauvegarde de I'AOS sans lemoniteur. 7. LAOD : recherche d'un programme AOS sauve sur cassette pour ladeuxieme option de la fonction 6.Le jeu destruction est A expression Cette instruction <sup>a</sup> pour effet de changer le calculateur avec la valeur de rexpression. Cette derniere peut utiliser toutes les fonctions et operations du SPECTRUM mais en particulier, elle peut referencer une memoire quelconque par lesymboleM(n)ainsi que la valeur courante du calculateur par lesymboleC. Linstruction RCLn est done traduite par A M(n). OP Expression cette instruction execute ['operation indiquee par Op (1 caractere : +, -, \*,/, \*) entre lecalculateur et t'expression le resultat allant bien sur dans lecalculateur. ex : + <sup>1</sup> Fonction : cette instruction applique lafonction indiquee au calcula- teur ex SOR. Les instructions suivantes dont lemnemonique est en general de trois caracteres peuvent comporter un argument numerique : dans ce cas
- 

- 
- 
- 
- 
- un blanc signate movimus que al angunent.<br>  $\mathbf{E}[\mathbf{X} \mathbf{C}]$  A declare provincing a distribution in the film of character of an analysis of the state of an experiment of a movimus of the state of an experiment of a mov
- R[M is bene suraint listed about buyours aftre d'une unité plus grande<br>que celle du test. ⊆X 001 in<br>4 → demanda une value pour le calculateur<br>+ 3 demanda une valeur pour le calculateur<br>bluche rainten sur une<br>bluche raint

- 
- 

- 
- 

• FRA : partie fractionnaire du calculateur • RST ;revient au debut du programme AOS et recommence I'ex6 cution.

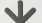

Suite de la page 13

..... -,.•\_--— :::%: LI4C,nW,If«8,U7 : ?-^.iqzQ, 1860,1378,. . : -;. :'- -\_:-' v.z ;.j;?.:;::?.::^,:: ,:o.:^;m273.;2=3-»-^ ..... . <sup>r</sup> . :i..... ----.: •-: - ::: -z :/-:- "":•: '- .'-: :p,; -" : .. ..... " .... .-..-,- ,;.,.- -.-.-.- [MDNRKVWQ ^l^-t'- •::"' V>EfiwpHU ; BMW«>'«H»HV>l»DtCI2fiH0W>2THEH:92\*£L1£BCTWW ... . ... .... -..- \_rs., ropurr;!\*- :;\*- \_::-\_ SZ4 pRiwaoffl - <sup>a</sup> -\*=~:z EST rERMNe=... ;3K FoasfiTOzara ' '- : "- : ' "''' iFti^ranci <sup>i</sup> "EWIt€3 BVK LE <sup>i</sup> '.; -::.-.,. ;--.- <sup>1</sup> Z'T '.;FT-.-:'H=r;rr t>h :.': ,".- ... - -.: ;-; TO BWTie..." SCORE :'- •itOM ::r-:- PRWT 3p:wt- -:-:: X " -:: . <sup>i</sup> <sup>|</sup> : '" -' tiTMEhieiaaaeF\*.-fl - BfTIJSJI <sup>1859</sup> :=:<sup>1</sup> W2-"C I^TUW . . <sup>I</sup> :RETOTt - -.:'. <sup>i</sup> H-15-ME [fgg i^-.NF. '. -'--- :a« nb-w\* PETUSH i:sk -'--— ;fn' ITHENi8I8a.'=eF\*-' RETUW <sup>J</sup> <sup>110</sup> Mi-Mi\* PETIJPN wITHENieiaELSEF\*.' '".- -. ... .... . ; -z-us V?K iTHEMl013EL3EF\*" ithem\*.o:3el;£f«\* --'.--• :: .- :..,:.. . ... .-,- IPW1TH0 use m\*mt\* <sup>I</sup> H\*7-f\* iTIC-JieiSELtEFJ- \;n : — "1TMEW813Q.3EF«- ? [188 .^••f- : -r"-'- :.-: . • -. - . •\_ r.r-'-:-, 121B MS-N9\* <sup>I</sup> M-6-KS :::? mt«kt\* .- 1240 MV«N7\* <sup>1</sup> :. : <sup>1</sup> '.-:-.- .. - .... <sup>H</sup> : lTHD)i8!gELS£F\*> RETinei . ; r-I-;C:!L."-:- <sup>1388</sup> <sup>z</sup> -:-~': -.;-.\_ -\_\_ :-\*' 131? 8-' /K-fEv':i< <sup>H</sup> : i«THEHB-ie . it; 13Z8 <: <i?:^-.-V-Z-' , ?t :":: if^itmeiiii-::-::;.-:: : ;':2' iFCk\*»' : : :: : :•• ' . - 1368 IFB-2 •557\*-.4~~11225555914 IFM+11 (FDYLDHEMHHDAMIN)<br>1376 SPH:2 •555\*-18375656 IFM+11 IFC/LDV-69.f+0-2+1<br>1368 DPB+1 •565\*-18375656 IFM+11 IFC/LDV-69.f+0-2+1<br>2385 IFB+1 •557\* , <sup>100</sup> v- - <sup>1418</sup> IFS^BBK-1 ":"' ."'-V' 'CE WT NEPEUT ETPE PLACE . .... \_ ..... ... 9?g i\*39 IFC-?':?'-: ": <sup>o</sup> ^"!T02888 MEXT K\*8 .'J«l n'.^GOTOHO I4« GCSUBtte-IFL»l JB-I L»0 C0T0118 1438 C0SUB«e'PRIHT«rfi9>,Tlj PRIKT8<82 HZ.Z IFB-ITHEHI-XM'.E^'?\*.- C'-SCI" i-LE'-' tl <sup>&</sup>gt; |4\$0 C\*fl K»8 "i-fl S0TOI18 ,s:i5 :"' <sup>i</sup> :--\*,'.:".' : )^5?:pc : )-r«s: c< <sup>i</sup> >-730f>c ; .--£:-: : TMftOO^fflP! : •=33WC(1>840RC<I)-85TMENP\*1 :'.:: :-: \* -"": : -::-: : .-rir^'F-; :::e ifcc.^oh :)»6soRKi>^rTHEH>a i^^o IFOCIWSOKX] -"::-: : .--;'?»: <sup>1550</sup> <sup>i</sup><sup>c</sup> C'i /'-::-:: -?--' • \'SJ> ;rr; -r\*:0=CT .' >e"C-f/ : :<1&W. : )-890ftC(I >«98THEMP-iC lZiS If0-1 RETURN  $\begin{tabular}{|c|c|c|c|c|c|c|} \hline \hline \textbf{0.1} & \textbf{0.1} & \textbf$ .rops:ef:\*P 2011168<br>.rep:f\*il J+B

U SU<br>SO41 CL6 PRINT : PRINT : P<br>SO41 CL6 PRINT : PRINT : P<br>SO45 IF A-101 THEN GO TO 550

[785 F0M-14T01KSTEP14 ;-.-| N£XT JSUB131C • CCT01718 1730 r.-o 11\*0 :-:; '-.-.: CLS JEW "'Ef< : •':"> : FPEtEMTENT

18

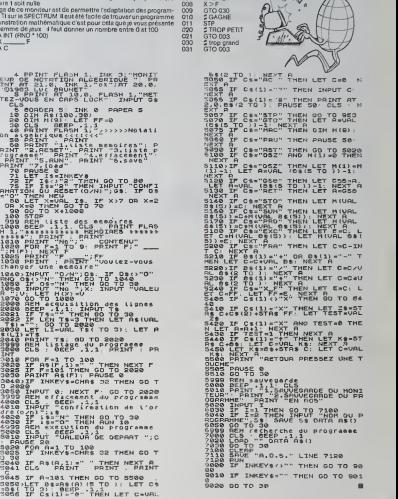

id gydal FBRN-11064 FERDRE ALB-C-Rammi - (Carly Holery, ARIS NET)<br>10. Chyvratnesijaeg

3008 PENN (1958 PASSA RING)<br>2008 PENN (1965 PASSA RING) - RPT<br>2008 PENN (1967 PASSA RING) - RPT<br>2008 PENN (2019) 2017 - 1975 PASSA RING (1992 - 1943 P. PRIS, CTIP) PR. PENTS<br>2019 PENN (2019) 2017 USA RISSER (2019) - 1943

2349 FRANCIS<br>2348 FRANCIS FRANCIS<br>2349 CLS FRANCIS<br>2338 FRANCIS FRANCIS<br>2338 FRANCIS<br>2338 FRANCIS

2006 κατάνω - - ΓΕΣ ΑΓΥΘΗΝ 100 ΑΕΛΗΜΑΡΙΟΡΟΦΑ ΤΟ ΣΕΙ ΚΟΛΑΜΑΡΙΟΣ ΤΟΝ ΑΡΙΑΣΤΙΚΑ<br>1920 ΑΝΑΡΙΚΑ - - ΓΕΣ ΜΑΡΙΚΑ Ο ΠΟΡΟΛΙΚΑΣ<br>1920 ΑΝΑΡΙΚΑ - - ΤΕ ΜΑΡΙΚΑ Ο ΠΟΡΟΛΙΚΑΣ ΣΤΟ ΤΙ ΟΛΟΚΑ ΝΑ ΓΕΩΝ 100 100 ΑΡΙΣΙ<br>1920 ΑΝΑΡΙΚΑ - - ΤΕ ΜΑΡΙΚΑ ΘΑ 2:50 PPIHT"

SIDE ROOM – HULT (1949-1957) SENDS COMPUTANT (1972) HULT UNIVERSITY OF DESCRIPTION OF THE COMPUTATION OF THE C<br>1978 - HULT COMPUTER AND INTERFERING LOWENCER REPORT FOR DRIVER ON MITHOLOGICAL LOWER COMPUTATION OF THE COMP<br>1

2222<br>2400

4) W WJ LIEU"<br>2487 PRIMT'D'ENTRE BOT 2019<br>2368 FORM (2419808 PRIMT@J286). 'OLELLES SOHT LES LETTBES » ECHWEEF : "«PUTER »<br>2368 C9+1 C240980 PRIMT@J286). 'OLELLES SOHT LES LETTBES » ECHWEEF : "«PUTER »

de'' 22310888 (2954710<br>2510 IFL-I JP-I Jer (275110<br>2520 IFL-I JP-I F-0 125710<br>2520 FCRH-17S15/ADMA: Mext23ef8e.<br>814- 2570-0 flfin flfi\*nP-l<br>2540 2570-0 flfin flfi\*nP-l  $\frac{1}{2}$  if  $\frac{1}{2}$  $O$  . Julian .  $7R^5$   $^{80}$ 

2740 |FTF '<br>2750 |FTF | (APRIC)<br>270 |FTF ' (/MY-0)<br>270 |FTF (/MY-0)<br>270 |FTF | 2' «RY-0)

specTRUM

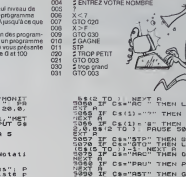

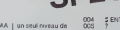

It de transport = 4000 AM - es la bigra AM = 1000 and registrations = 600<br>
UNITED TRANS = 1000 AM = 1000 and registrations = 1000 and registrations = 600<br>
UNITED TRANS = 1000 AM = 1000 AM = 1000 and registrations = 600<br>
E

# **CARRE DIABOLIQUE**

Les possesseurs de TQ7 vont devoir faire s'activer leurs<br>petites cellules grises avec ce programme "CARRES<br>DIABOLIQUES". AE 21 - 22)<br>LOCALER - LE - A HTPERELL COLORY PRINT DRAWL - 2015 ETER - PORT<br>CLA - SALURICE-ORIGOGELLOCOMETS (MISCO-ESO/DOUS) OF<br>CLA - DATOR<br>- VALURINGS DIABOLIQUES".<br>Le but du jeux est de rempir une grile à l'aide d'un motif sé<br>Le chomé au départ. Ce motif est lui aussi dans un carré.<br>Le motif est le arcolé à l'emplacement spécifié par le<br>cryonoptique et peut allumer un p **JO HARE IN 1** simple mais passionnant Chantal DALLE YANTHENCOLOR? LOCATESKA STY+1 @ PRINT"A", ELSE COLO | CL} | NOREDNI | 5-5<br>|8 | CTR | 1-2-2 |<br>|8 | CTR | 1-2-2 | 8 | RT | 1001 | 1 | PRENT | CARPES | DENICOL | EUSEN<br>|5 | CLOTRE | BEDLIR-2 | ~CARL | A CARN | 42 |<br>|6 | KLAT | CSLOUNSOSUN | SOSBOAN | SCRIEGONS | SOSSBOSOSU **PEGLES DO JEU TO 7** A COLOR DESCRIPTION OF THE RESULT OF PERSONS ("PRINCIPAL")<br>COLOR DESCRIPTION ("CONTROLLER") AND COLOR DESCRIPTION OF THE RESULT OF THE COLOR OF THE COLOR OF THE COLOR O<br>COLOR DESCRIPTION ("COLOR DESCRIPTION OF THE COLOR DE TESTS DE MILIEU-DE DORD-DE FIN JEU MODELE HO 2  $\begin{array}{l} \left( \begin{array}{cc} 0.01 & 0.012 & 0.014 \\ 0.01 & 0.014 & 0.014 \\ 0.01 & 0.014 & 0.014 \\ 0.01 & 0.014 & 0.014 \\ 0.01 & 0.014 & 0.014 \\ 0.01 & 0.014 & 0.014 \\ 0.01 & 0.014 & 0.014 \\ 0.01 & 0.014 & 0.014 \\ 0.01 & 0.014 & 0.014 \\ 0.01 & 0.014 & 0.014 \\ 0.$ ELE NO 2" ATTPB1.1 1989 - 1990 - 1990 - 1990 - 1990 - 1990 - 1990 - 1990 - 1990 - 1990 - 1990 - 1990 - 1990 - 1990 - 1990 - 1990<br>1990 - 1990 - 1990 - 1990 - 1990 - 1990 - 1990 - 1990 - 1990 - 1990 - 1990 - 1990 - 1990 - 1990 - 1990 - 1990<br>1 TRIDS OF AU IDI-SE 10 INSUR PRE VERIGE POR VEIDER<br>11878: 15 PKKYN INSURER (\* 1000)<br>11878: 15 PKKYN INSURER (\* 1000)<br>11878: 15 PKKYN INSURER (\* 1000)<br>1118: 15 PKKYN VOORSKE (\* 1000)<br>1288: 16<br>1288: 16 PKKY PROLLE PD 2<br>1288: 16 PKKY PROLLE PD 2 1960 — О МАК РОМЕН В 2<br>1960 — О МАК РОМЕН В 2002<br>2008 — О МАК РОМЕН В 2002<br>2008 — О МАК РОМЕН В 2002<br>2008 — О МАК РОМЕН В 2002<br>2008 — О МАК РОМЕН В 2002<br>2008 — О МАК РОМЕН В 2002<br>2008 — О МАК РОМЕН В 2002<br>2008 — О МАК РОМ IF 2006/1941 2007/004 KON-Y41 201 ELSE KOK-Y41 201<br>IF KOS-L-Y2007/004 KOS-L-Y201 ELSE KOS-L-Y20<br>IF KOS4L-Y2007/004 KOS-L-Y201 ELSE KOS-L-Y201<br>IF KOS-Y-12007/004 KOS-Y-1201 ELSE KOS-Y-1201 30 GOTOSONO - "THERE NUNFTLIPS BOOK RUNDLY-1999<br>200 EF NEXES / YJPOREN NEXPLYTHS ELSE KENNSLYTHS<br>200 EF NEXES / YJPOREN NEXENTINS ELSE KENNSLYTHS<br>200 EF NEXEY-3 / POTHEN NEXEY-1 P=1 BLSE KENLYNSLIN OPTILE HODELE NO I ИСННЯ<br>УС2.1≫ВТНЕМ КС2.1≫1 ELSE KC2.1≫8<br>УС1.2≫8 ПНЕМ КС1.2≫1 ELSE KC1.2≫8 001 - UNIA ROBLE MILI<br>1980 - UNIA MONTE MARIA (1992)<br>1980 - UNIA MONTE MARIA (1992)<br>1980 - UNIA MONTE MARIA (1994)<br>1980 - UNIA MONTE MILIANO, INTERNATORIA (1994)<br>1980 - UNIA MONTE MONTE MONTE MONTE MARIA (1995)<br>1994 - U IF FOR THE WINDOWS (2018) 1978 RELEASE 1988 (1988) 1978 RELEASE 1988 (1988) 1978 RELEASE 1988 (1988) 1978 RELEASE 1988 (1988) 1978 RELEASE 1988 (1988) 1988 RELEASE 1988 (1988) 1988 RELEASE 1988 (1988) 1988 RELEASE 1988 RE IF KXXY<br>PINT"#")<br>IMEXT XVY<br>IPETURN TEST DE FD see. **CRILLE DE JO** 28, 1971<br>1981 - 1971 - 1972 - 1981 - 1982 - 1983 - 1983 - 1983<br>1986 - 1982 - 1983 - 1983 - 1983 - 1983 - 1983 - 1983 - 1983 - 1983 - 1983 - 1983 - 1983 - 1983 - 1983 - 198<br>2006 - 1983 - 1983 - 1983 - 1983 - 1983 - 1983 - 1 2005 \*<br>2008 \* DE XVIII DES<br>2008 \* DE XVIII DES<br>2008 \* REVERTIES<br>2008 \* REVERTIES<br>2008 FROE 2009<br>2008 FROE 2009 **SHOP FOR THIRDS FOR XHITOS**<br>Case to Milk X Kall**inework** Suite de le page 1 ite de la page 17

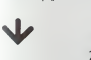

SCREDETION

 $2400$ 

38187 141 70 4-28 STEP

3: PRINT #IDE (38(8) 2322232223333333 34 9017 715 (340)<br>
1-224 1-225 1-235 1-235 1-235 1-235 1-235 1-235 1-235 1-235 1-235 1-235 1-235 1-235 1-235 1-235 1-235 1-235 1-235 1-235 1-235 1-235 1-235 1-235 1-235 1-235 1-235 1-235 1-235 1-235 1-235 1-235 1-235 1-235 2322232223333333<br>51833s(0)=35(0)+"2223222 128134(1)="2232233222223<br>2232222233332222223<br>2232444454444426665 664426877762222 538125(;)=35(;)+"666666 300128(8)=""12#(1)=""0 

OUS FAITES MAINTENA<br>= PART: , DU CERCLE

1458 RESTRAINT<br>
2021 - 125 COURAGE VIA<br>
2022 09475188 AU 1404<br>
2022 09475188 AU 1404<br>
2022 09475188 AU 140475<br>
146018 JULION POURTER 1<br>
003 LEA MONTPER<br>
0762 LEA MONTPER<br>
0762 LEA MONTPER

979-1207<br>
2012 12:2012 12:30<br>
2012 12:30:2012 12:30<br>
2012 12:30:2012 12:30<br>
2012 12:30:2012 12:30<br>
2012 12:30:2012 12:30<br>
2012 12:30:2012 12:30<br>
2012 12:30:2012 12:30<br>
2013 12:30:2012 12:30<br>
2013 12:30:2012 12:30<br>
2013 12:

**PESS PRODUCED BY A 211** 

 $10$ 

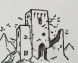

152 UN 795503 DET:<br>PRINT Z(7):" s":<br>PRINT "20HHAGE"...<br>END

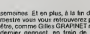

nest, en train<br>Inste SAN FRA

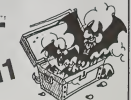

**Masina:** 

Éditeur:<br>SHIFT ÉDITIGNS,<br>du Galifoy 75008 PMR

D.R.

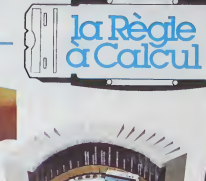

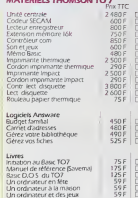

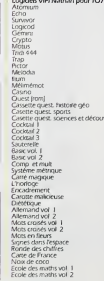

# 

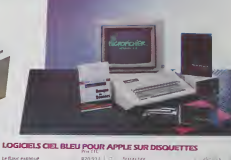

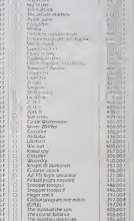

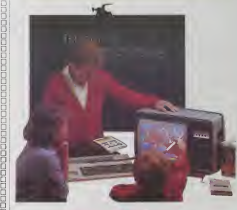

### LOGICIELS VIFI POUR APPLE II ET lie

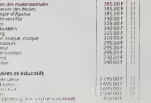

**MARS CREATED** 

Ŵ

Gamme Texas-instruments :<br>Armée de logiocis en février 1984, consoles à nouveau<br>disponates lofbut mars. 1984, ainsi que de nouveaux<br>modules

### Système personnel HEWLETT-PACKARD 41

8888 P E

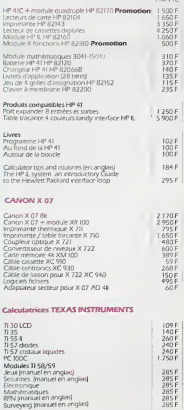

### Bon de commande. Tanfs au 15/1/1984

Dans la limite des stocks disponibles = = = = = = = = = = = = ua

The continues<br>City contribution religionship part<br>CBLUCCP D Mondail D<br>CBLUCCP D Mondail part for  $x + 10F$ 

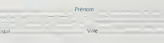

Non<br>Ecole<br>Arreste LA RÉGLE A CALCUL - 05/67, 0d St German 75005 Pau